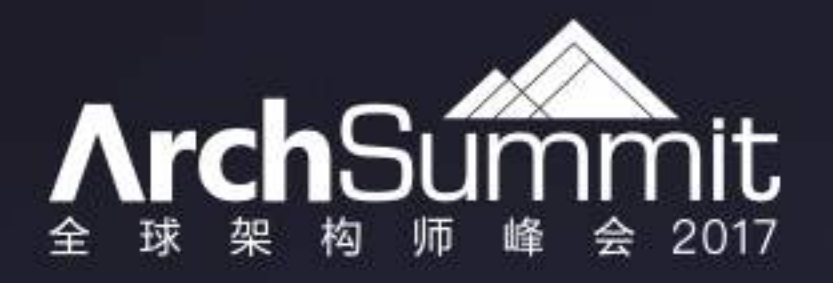

## 守住Fintech这扇门

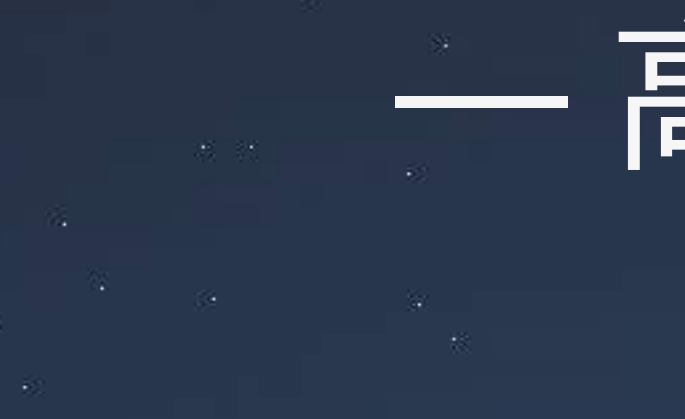

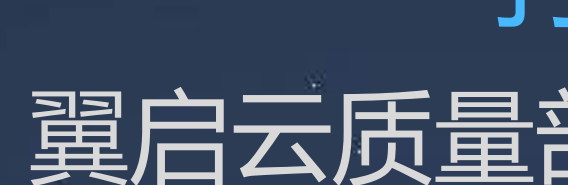

## — 高可用测试平台演进之路

孙 鹰 翼启云质量部高级测试专家

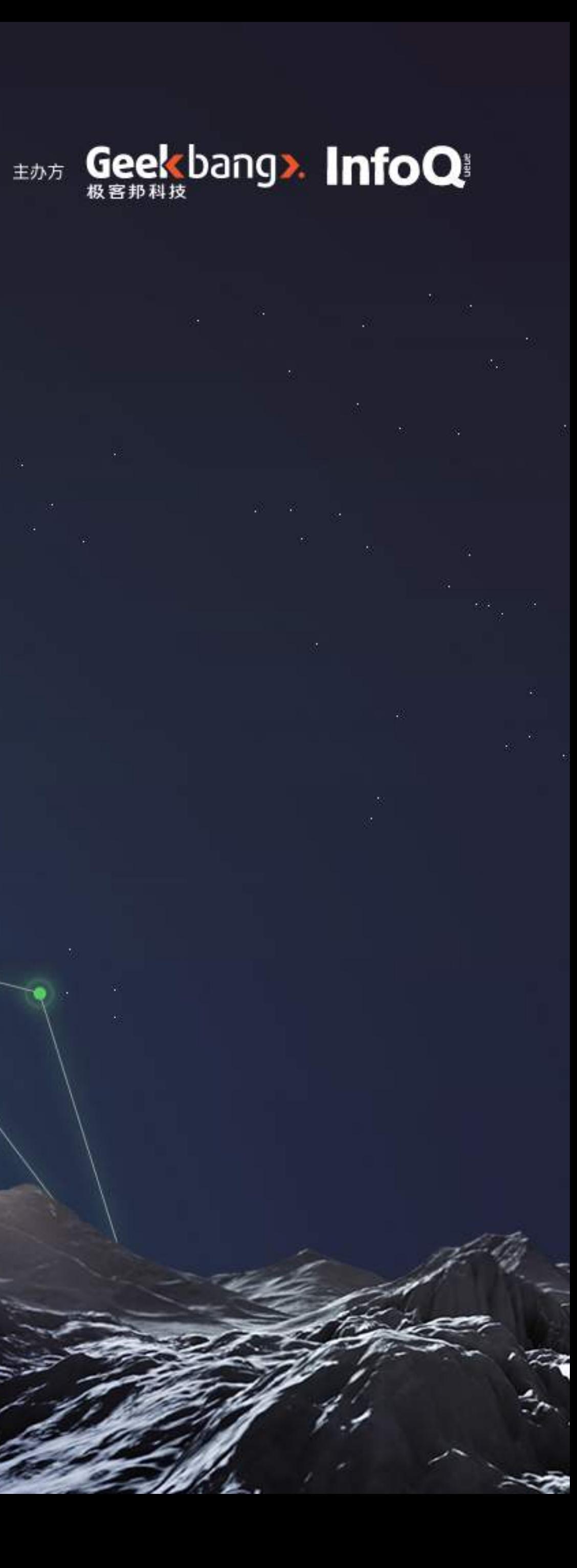

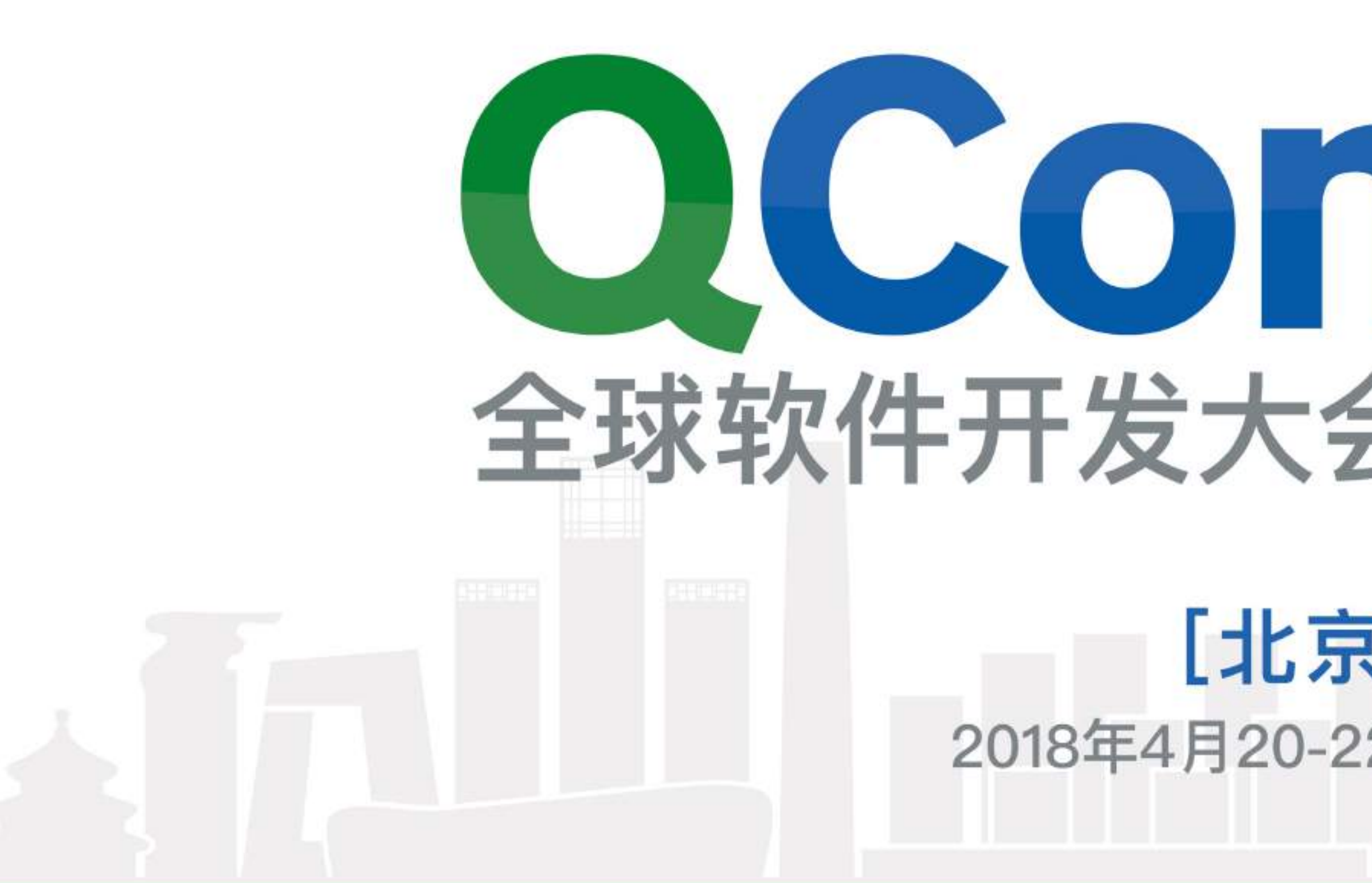

## /七千 购票中,每张立减2040元 团购享受更多优惠

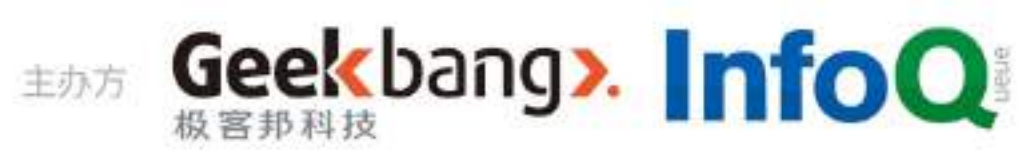

# ○○○○□ 成为软件技术专家

### [北京站] 2018 2018年4月20-22日 北京·国际会议中心

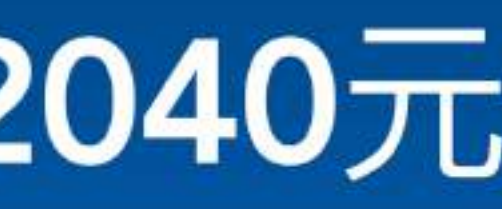

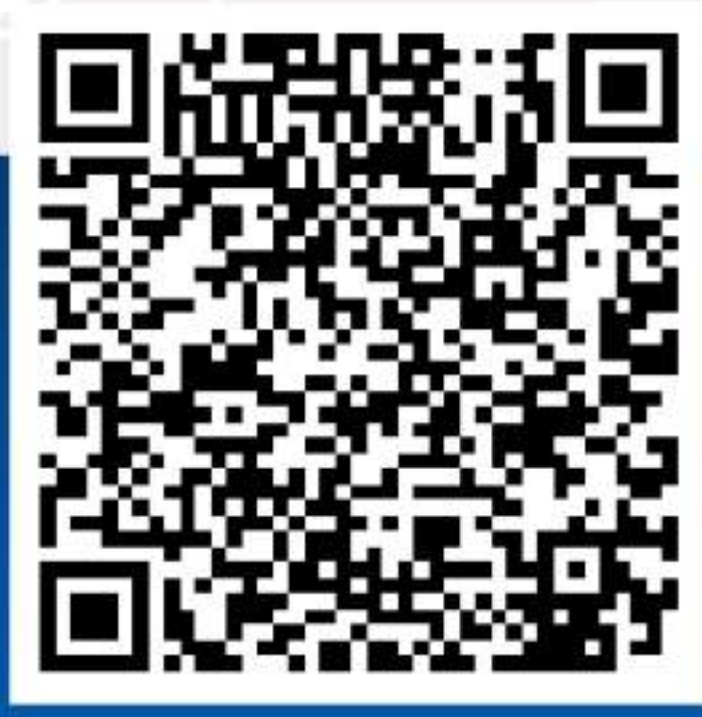

识别二维码了解更多

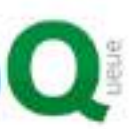

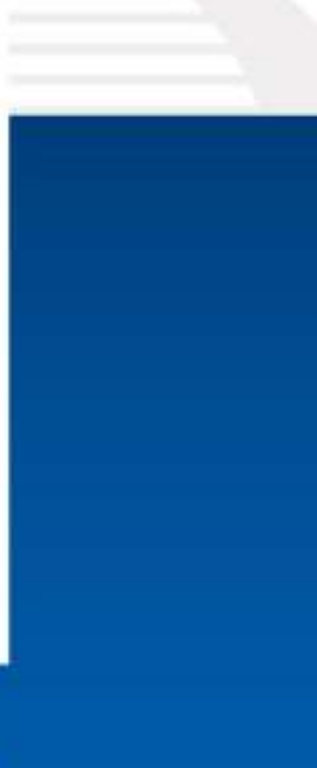

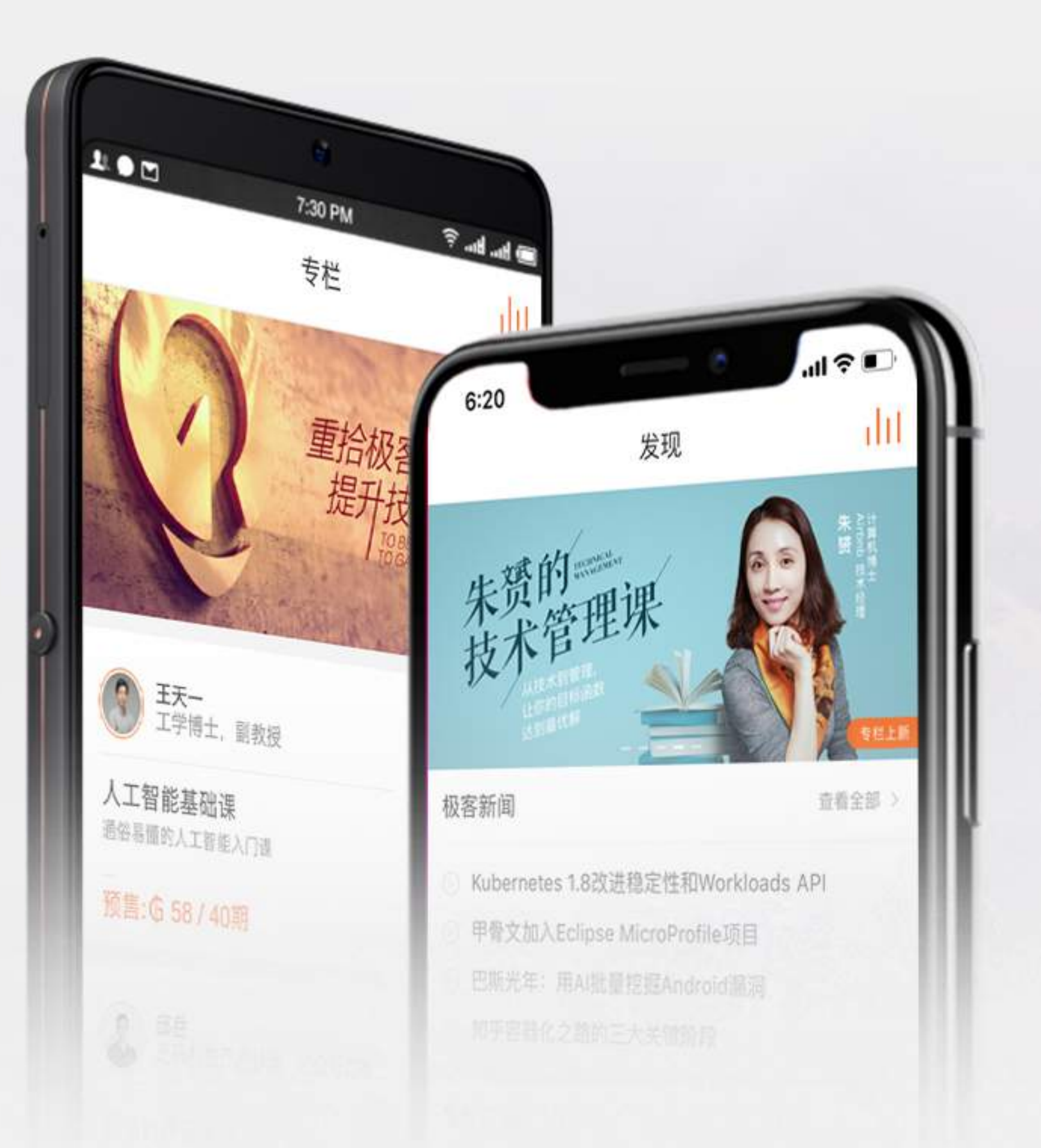

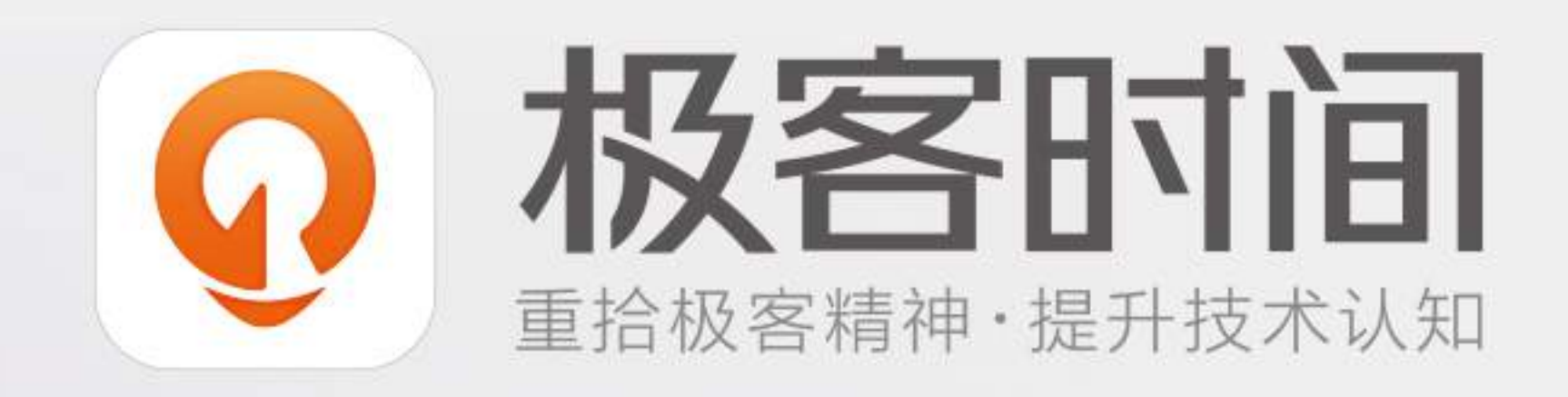

### 下载极客时间App 获取有声IT新闻、技术产品专栏,每日更新

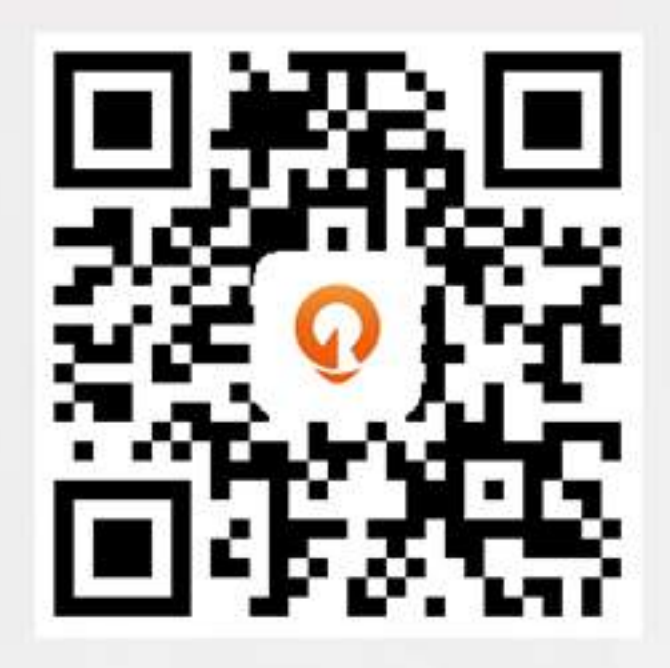

扫一扫下载极客时间App

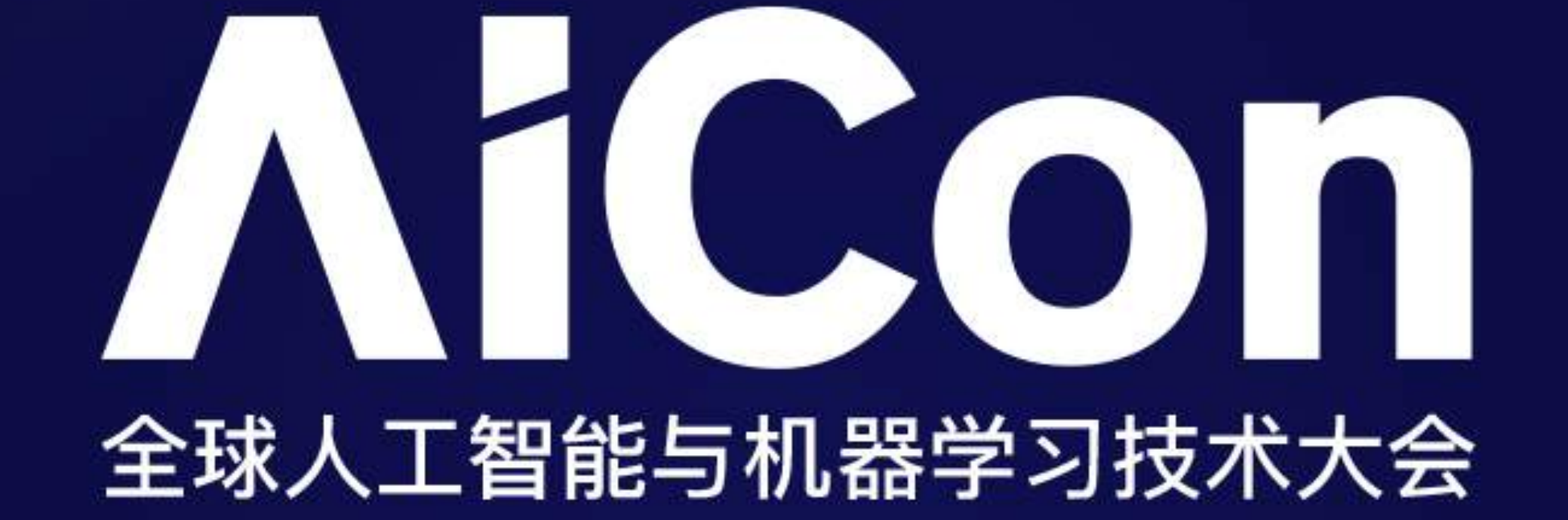

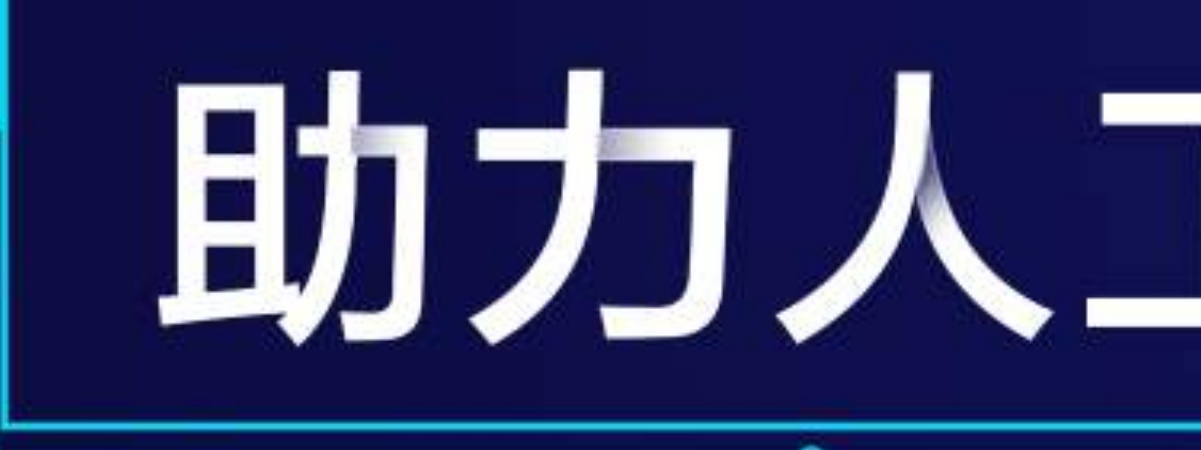

2018.1.13 - 1.14 北京国际会议中心

## 助力人工智能落地

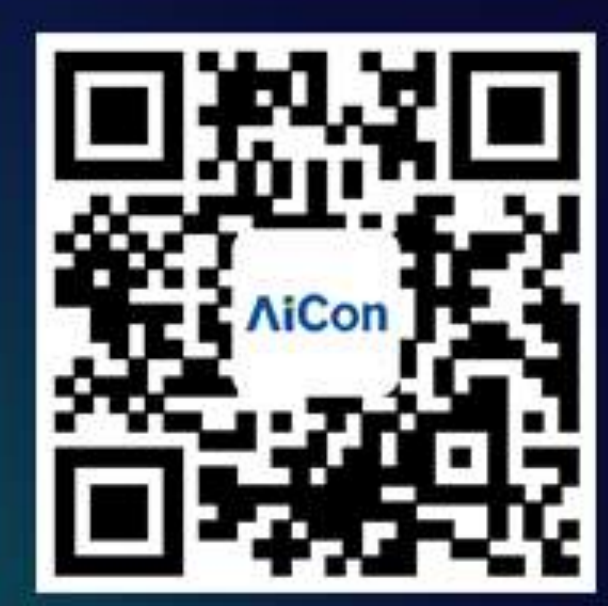

扫描关注大会官网

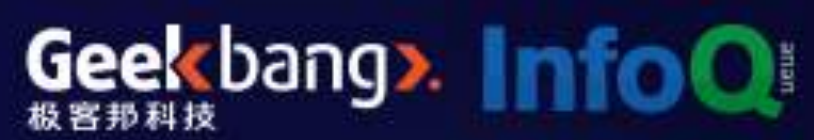

主办方

## **SPEAKER** INTRODUCE

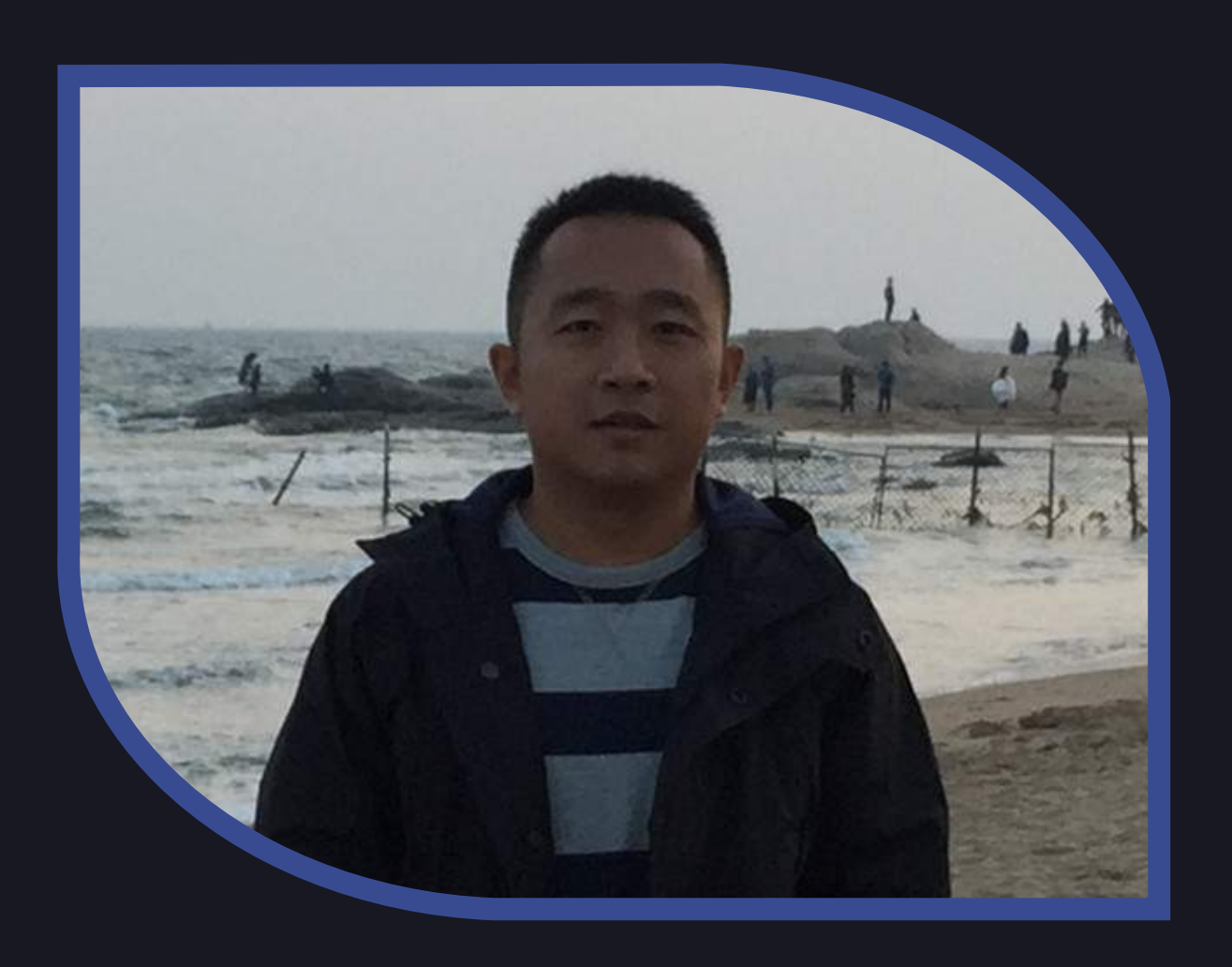

孙鹰 翼启云质量部高级测试专家

硕士毕业于毕城中也大学信息工程学院,拥有十余年的软件开发、测试经 验,先后就职于Watchdata、Adobe中国研发中心、宜信等大型互联网企业,现 为宜信翼启云质量部负责人、高级测试专家。在软件测试过程改进和测试能力改 进方面拥有丰富的经验。

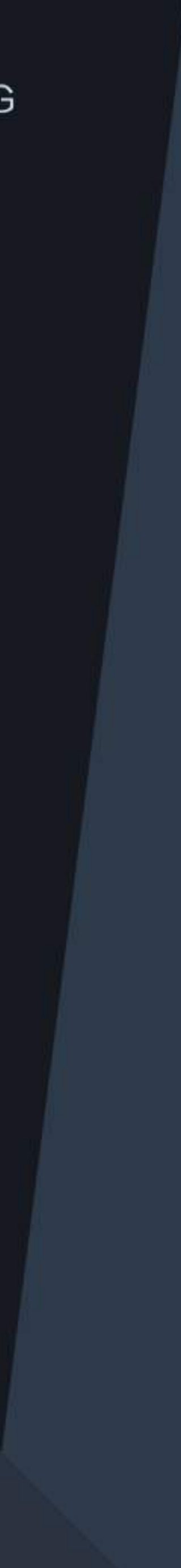

## **TABLE OF** CONTENTS 大纲

- 我们的成长
- 技术演进之路
- 继续前行

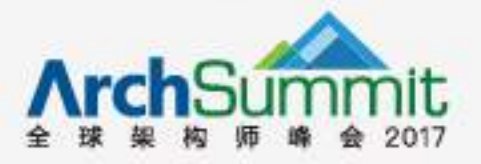

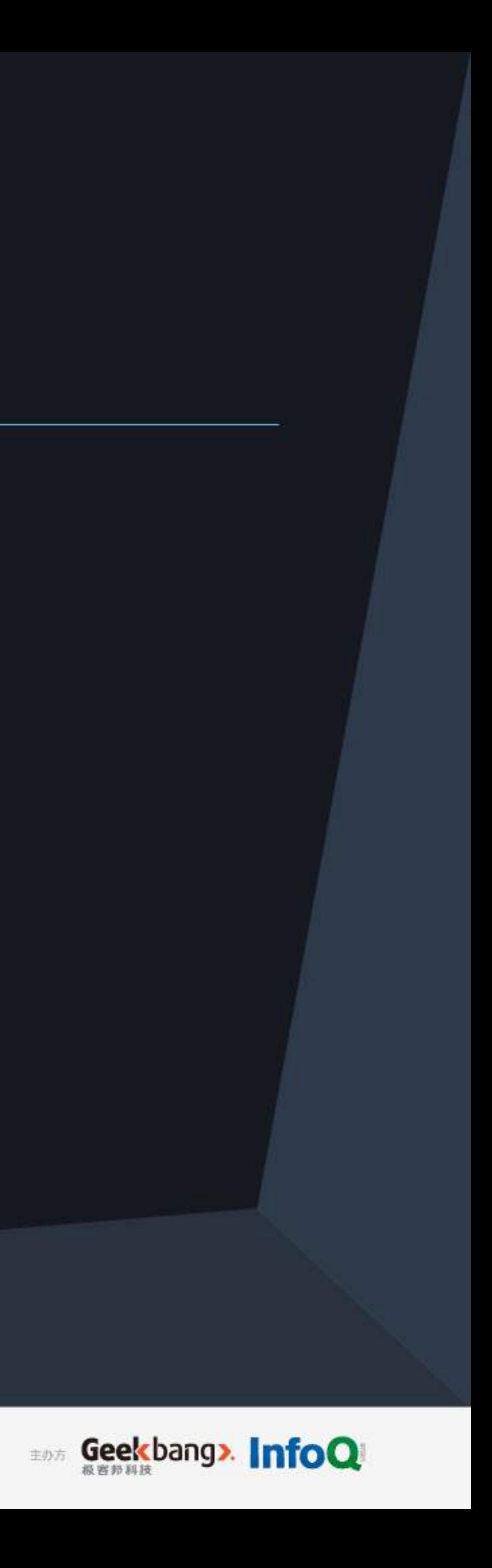

## 我们一直在成长……

- 3名测试
- 1个产品
- 创业团队

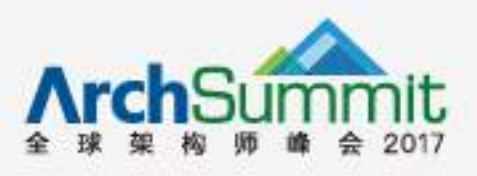

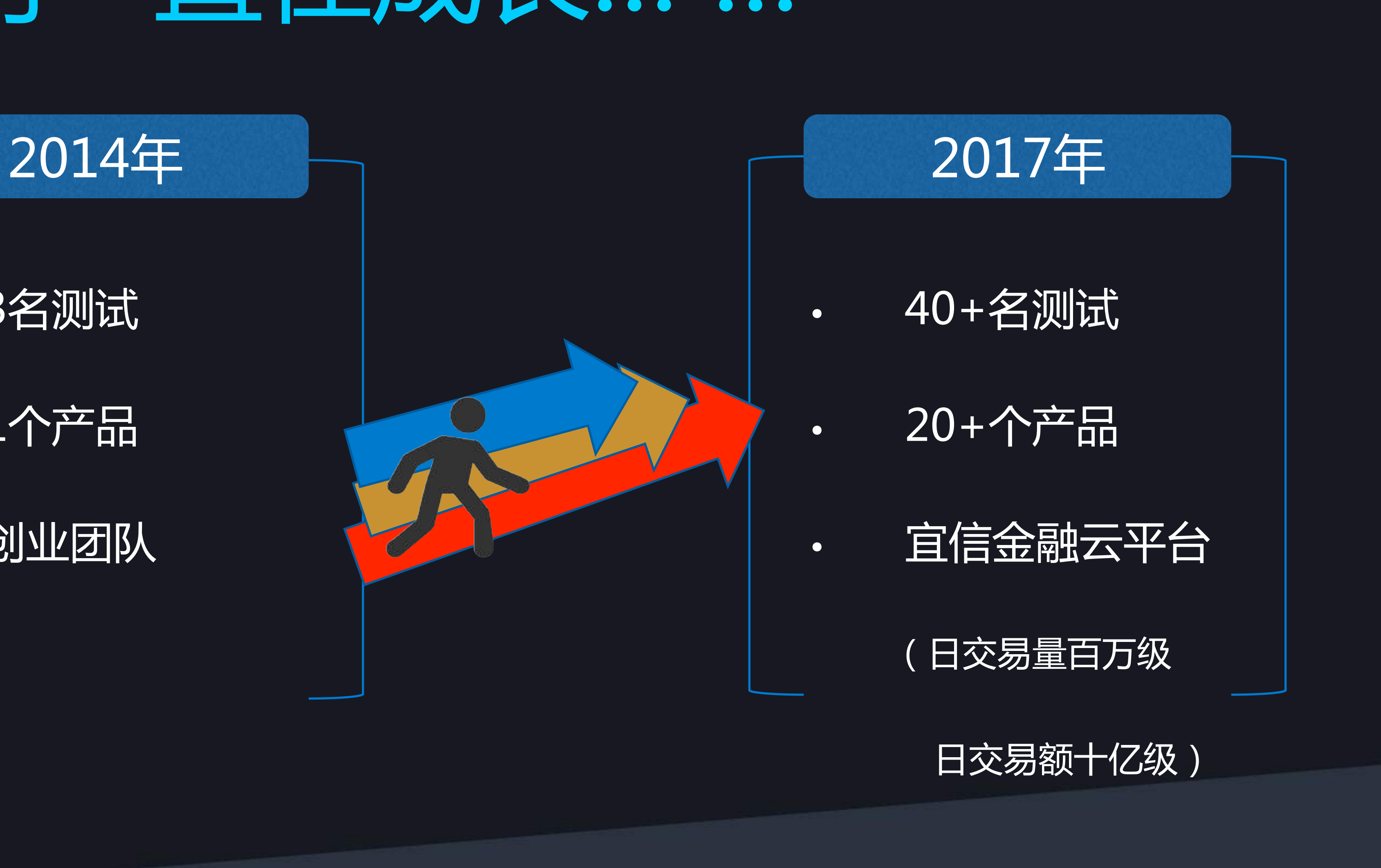

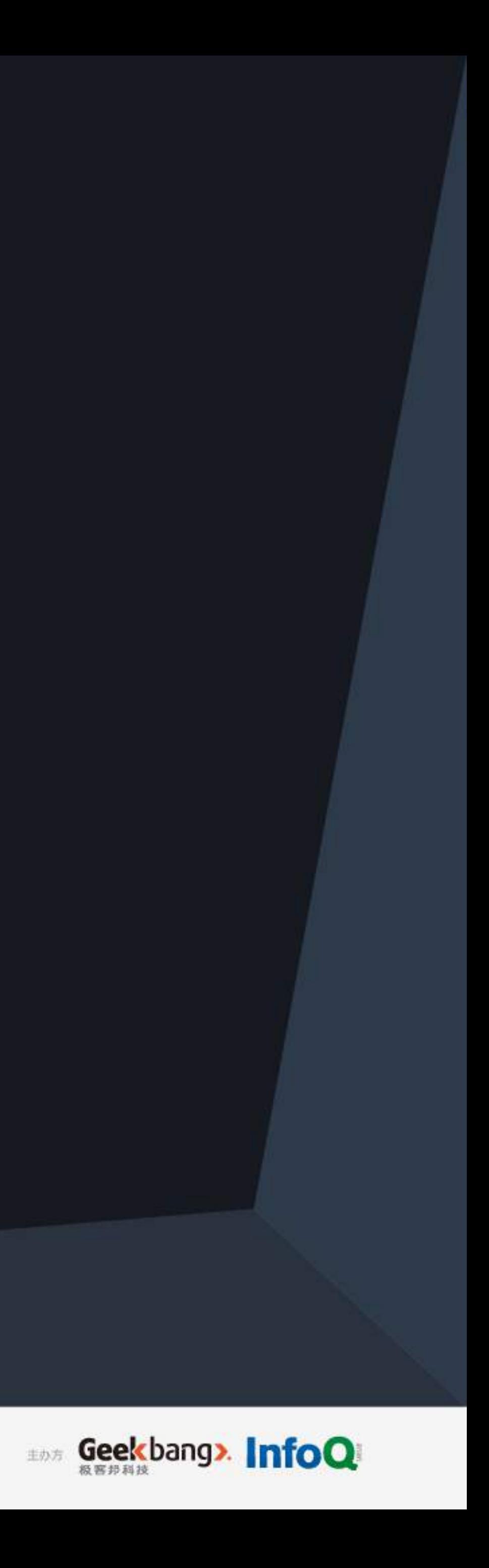

私募监管

## 商超员 供应链金融 聚合支付 资金存管 智能风控 现金管理 翼启盈利 流量变现 现金罗盘

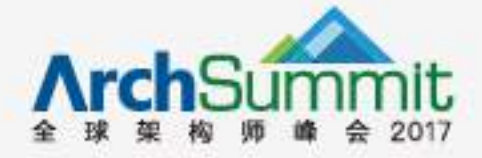

指尖报销

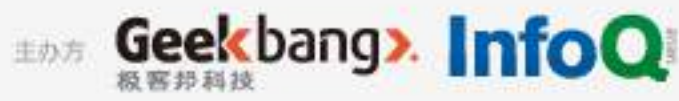

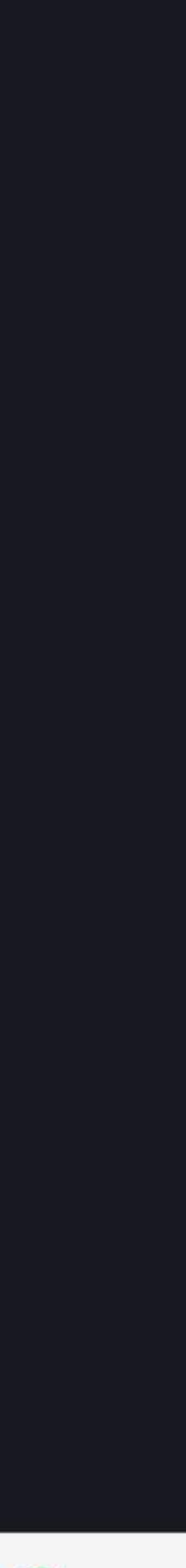

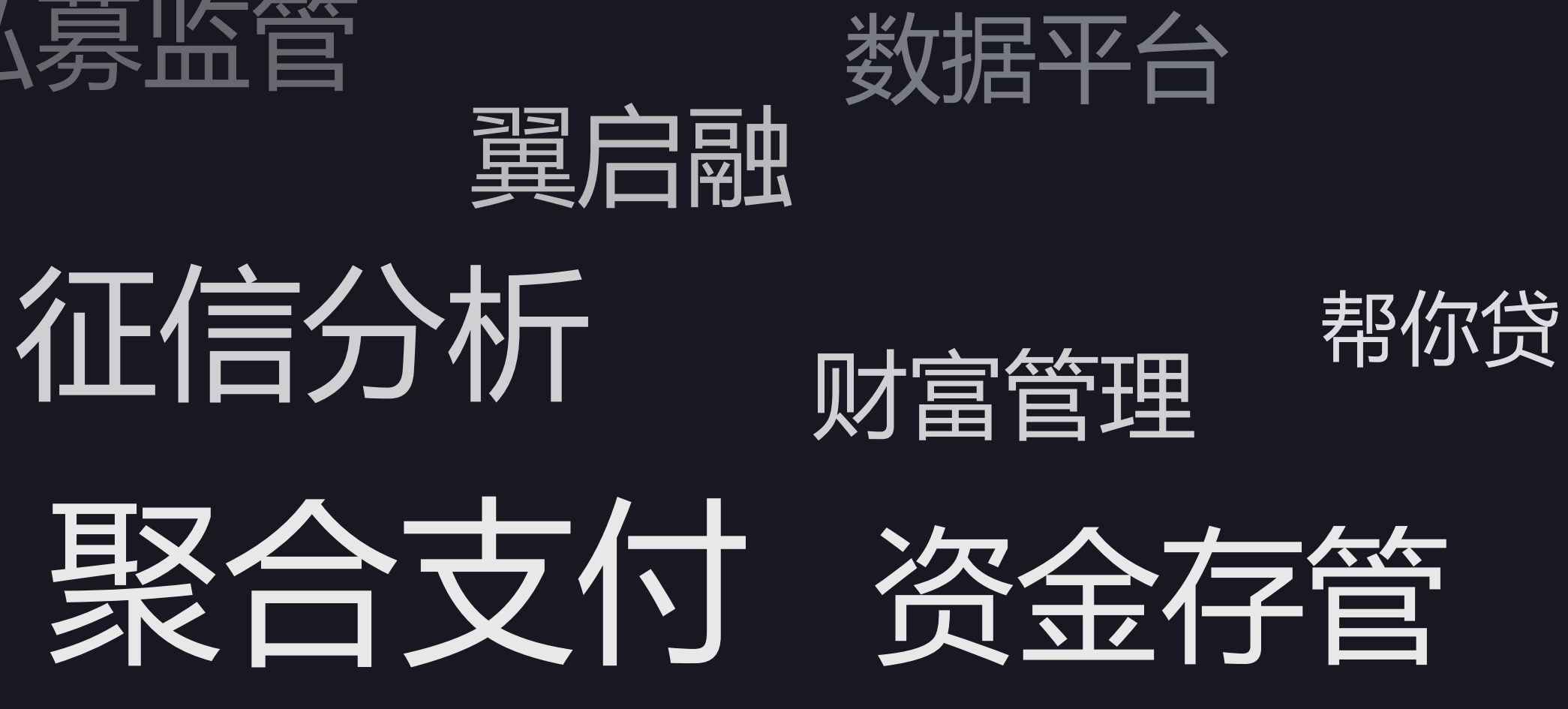

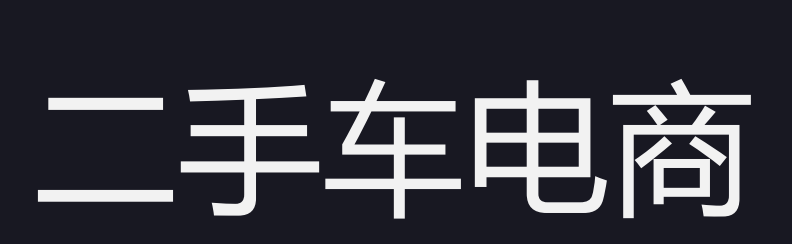

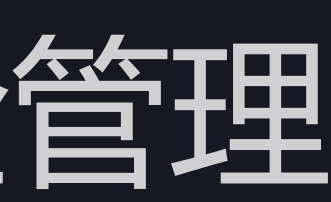

分期支付

对账系统

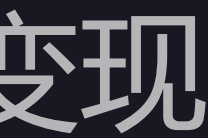

## **TABLE OF** CONTENTS 大纲

- 我们的成长
- 技术演进之路
- 继续前行

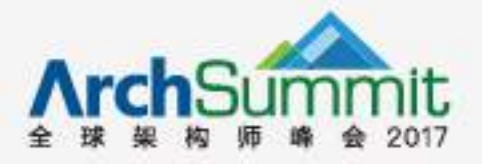

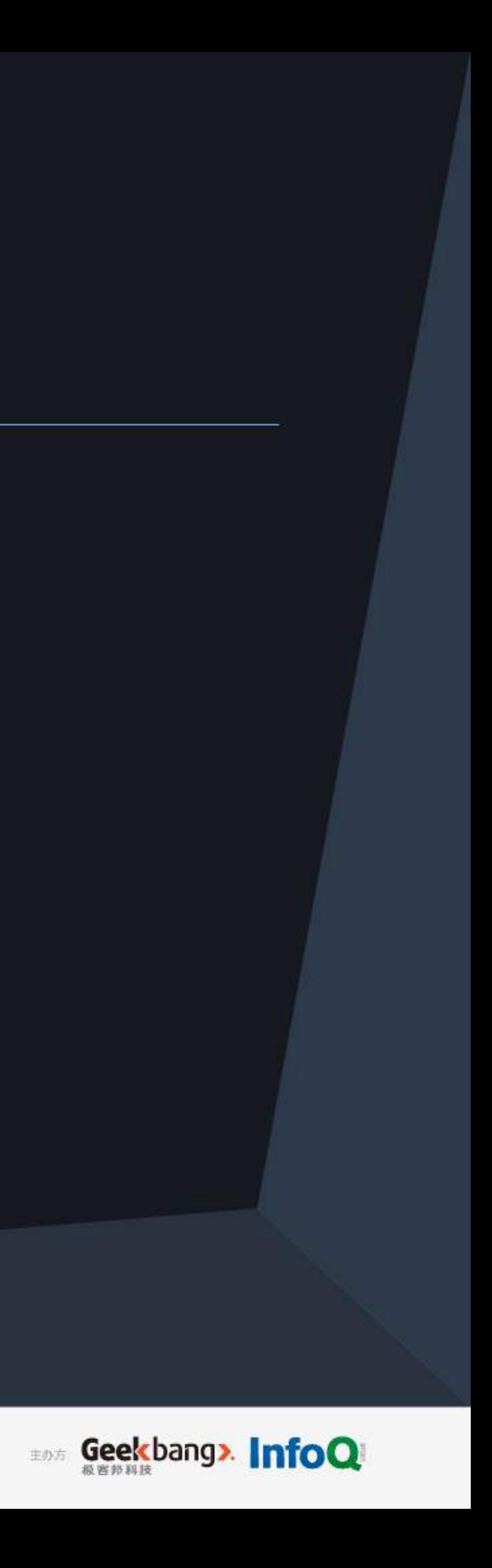

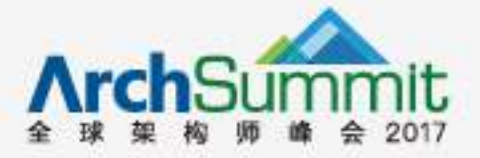

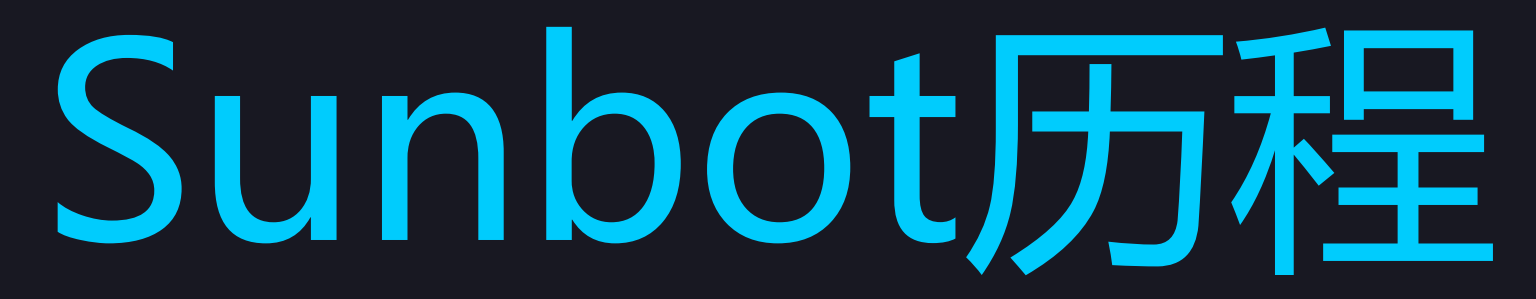

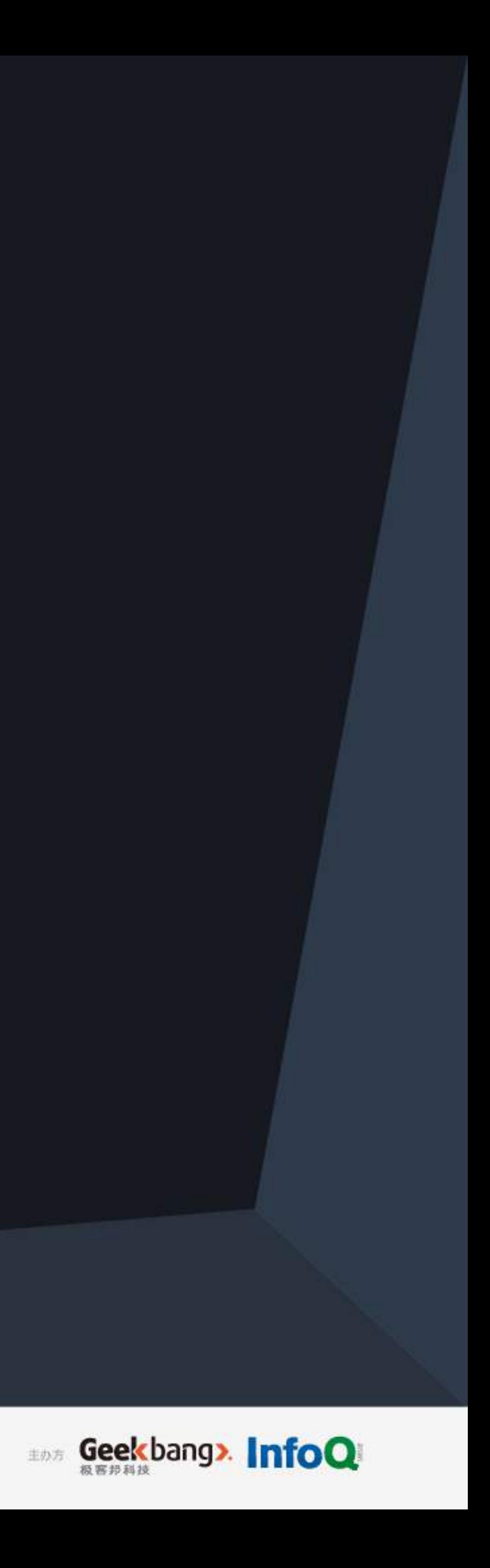

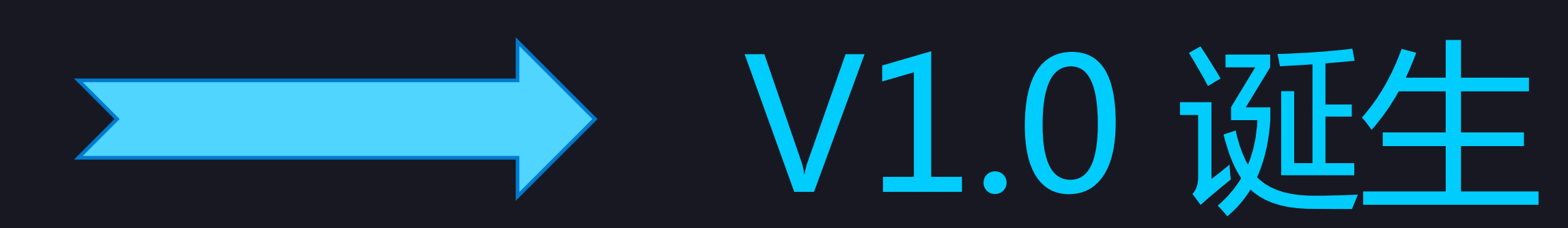

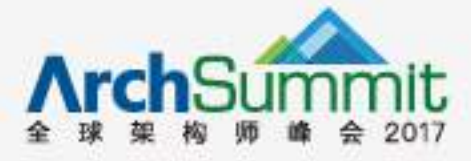

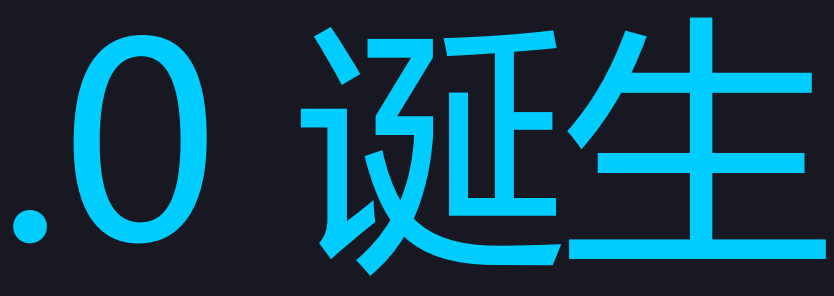

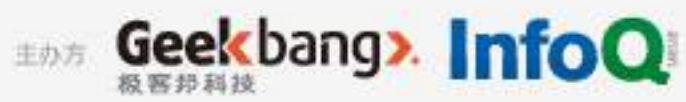

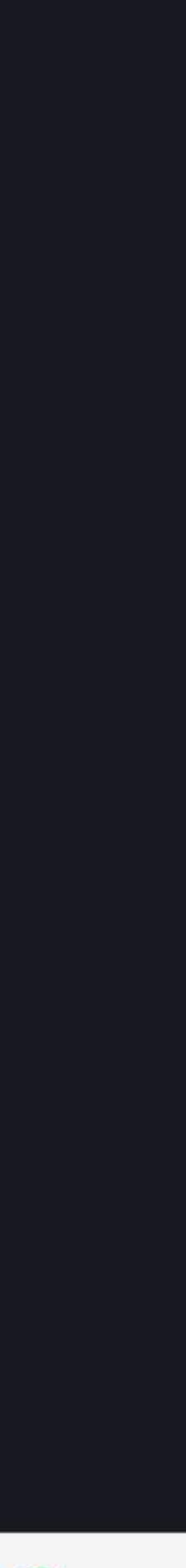

## 石器时代 – 痛点

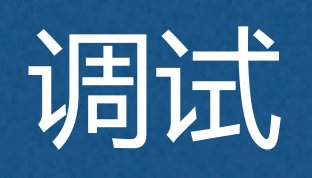

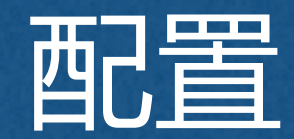

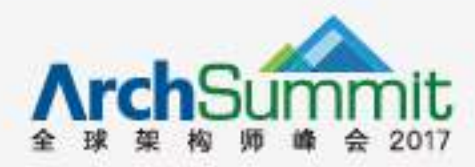

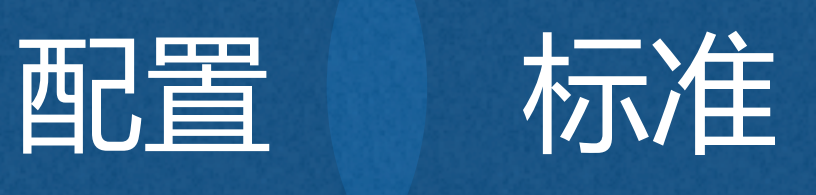

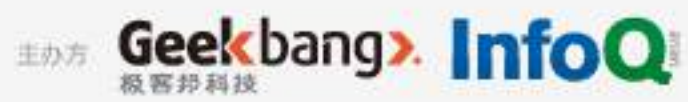

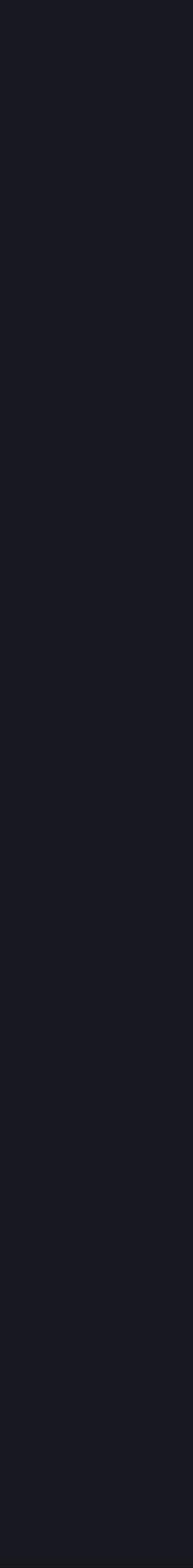

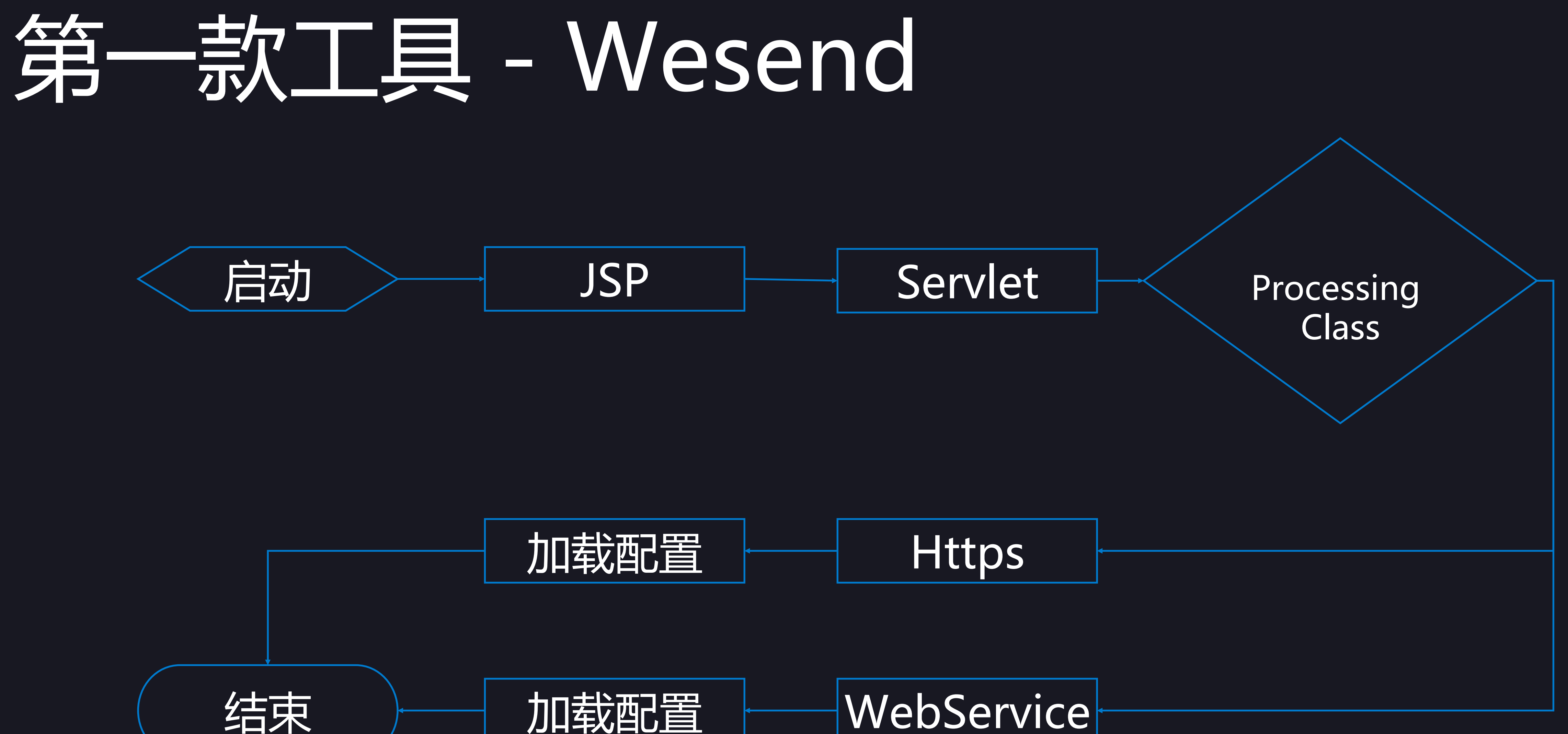

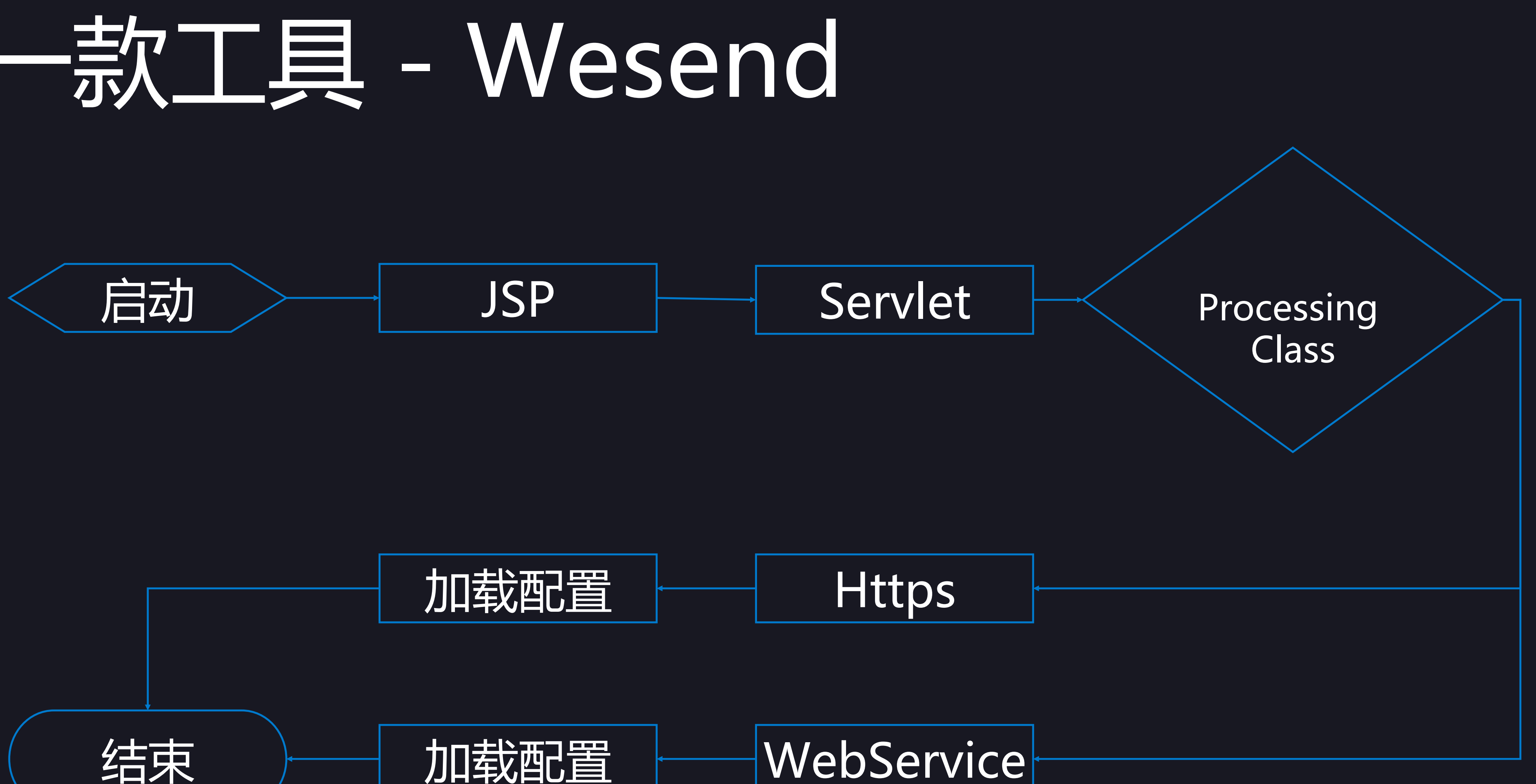

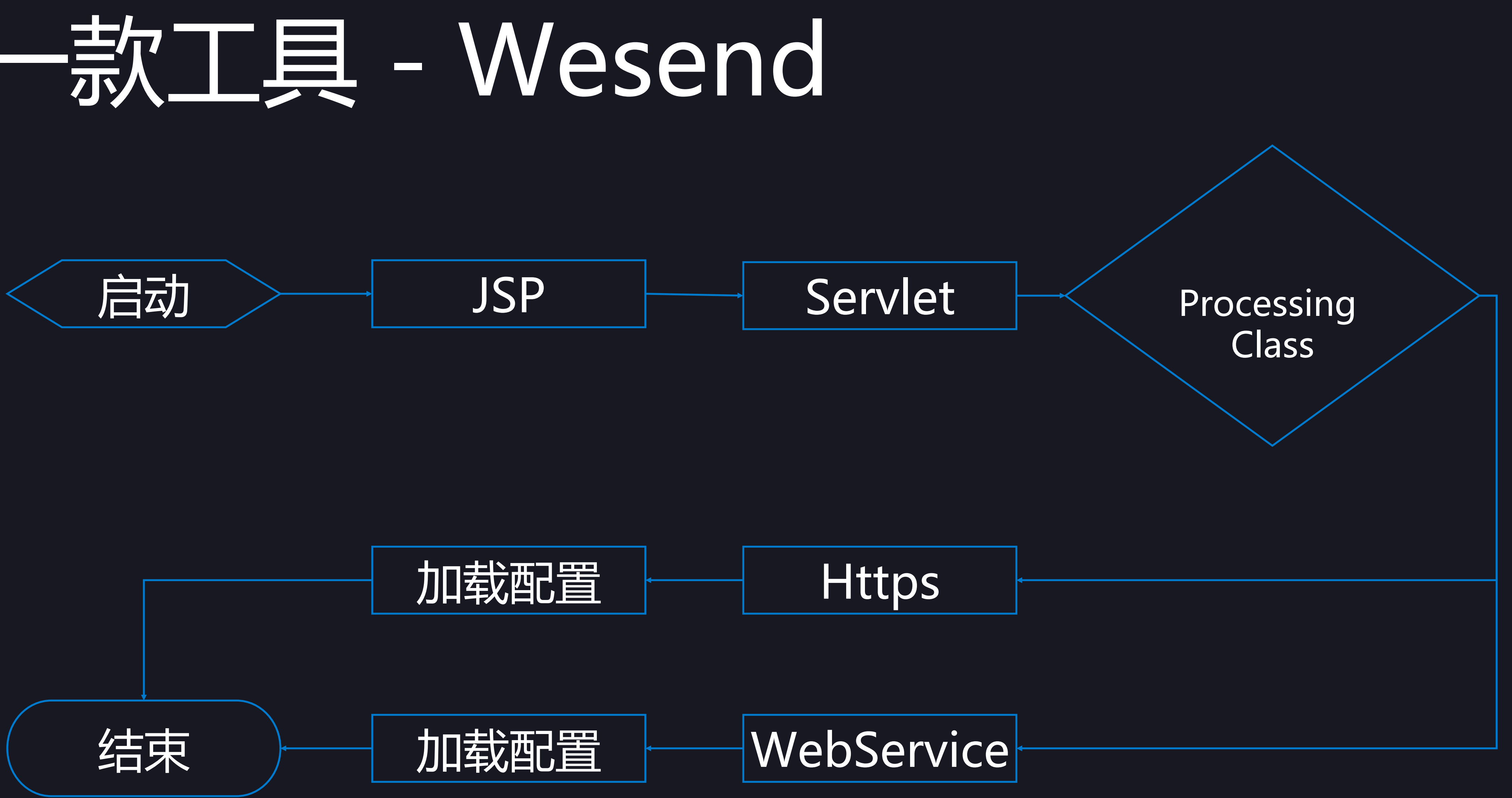

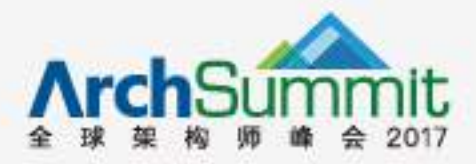

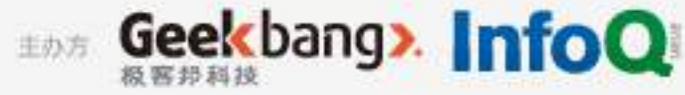

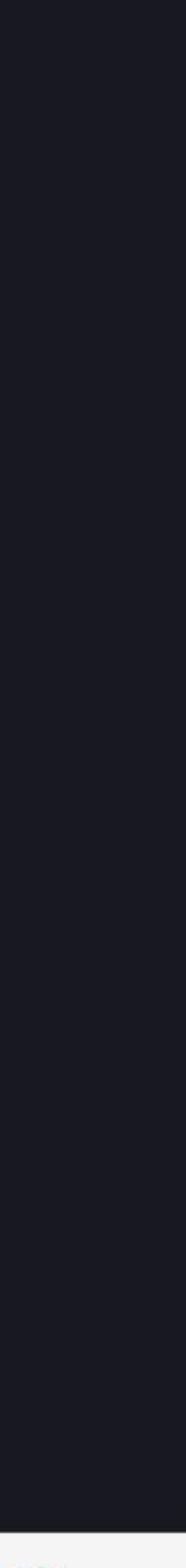

## 铁器时代

数据加 解密

测试对象

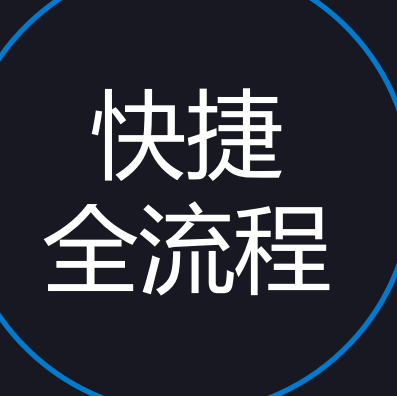

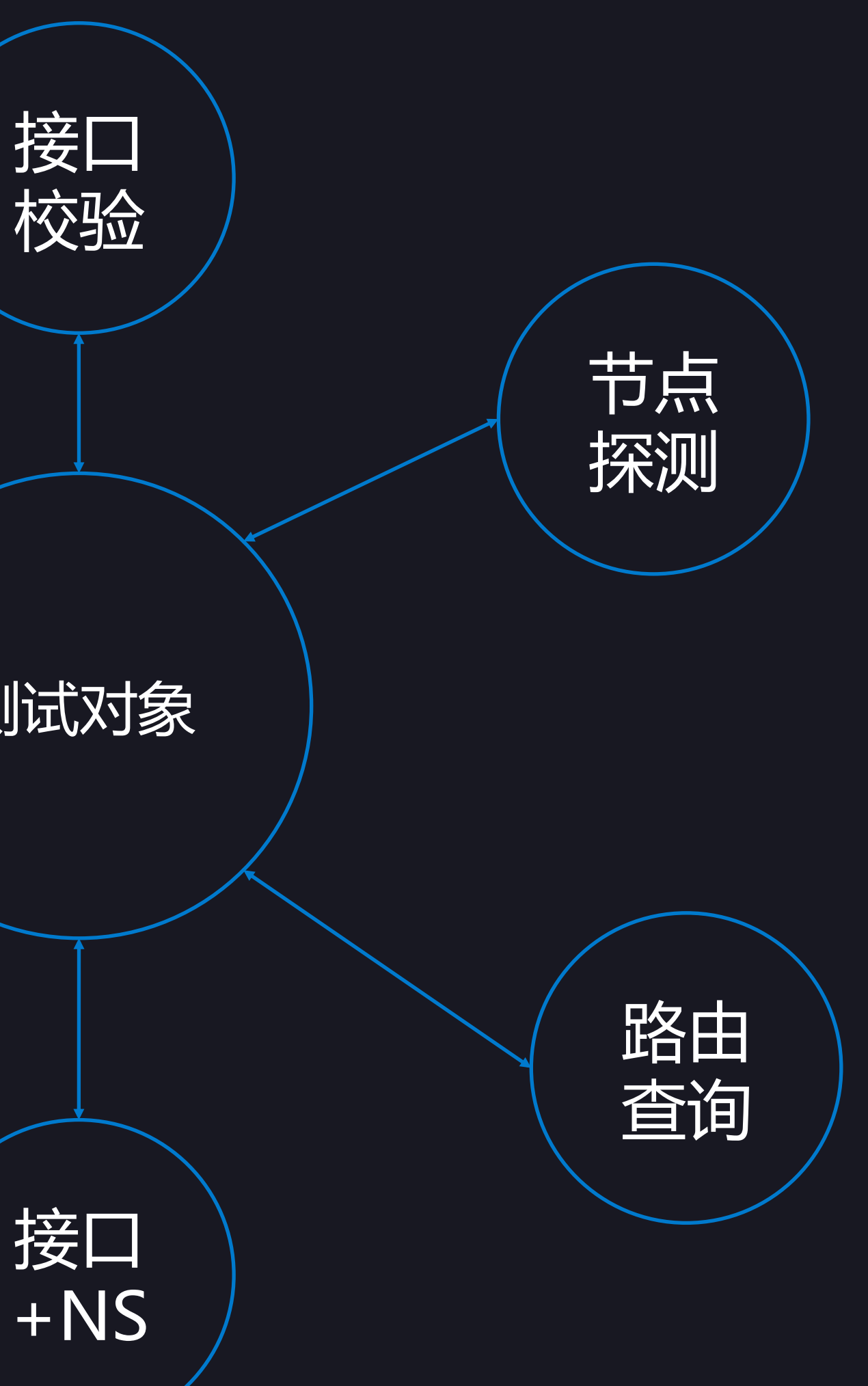

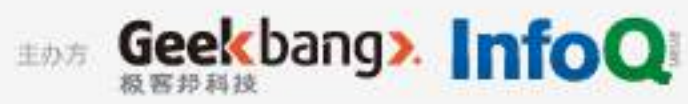

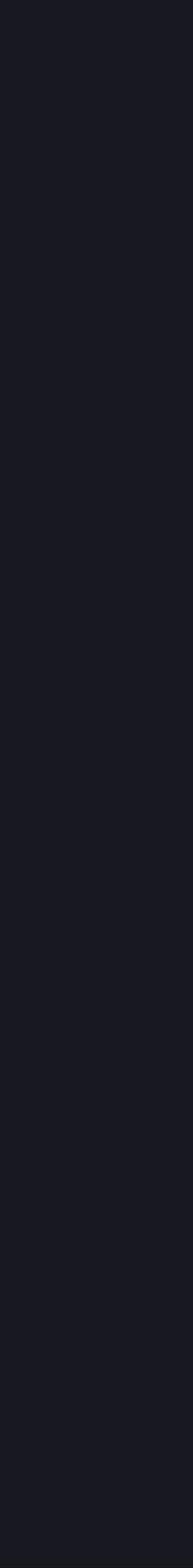

接口 +NS

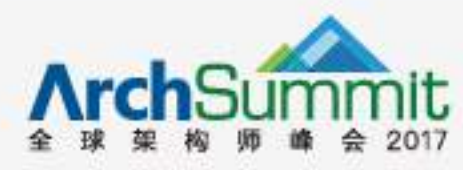

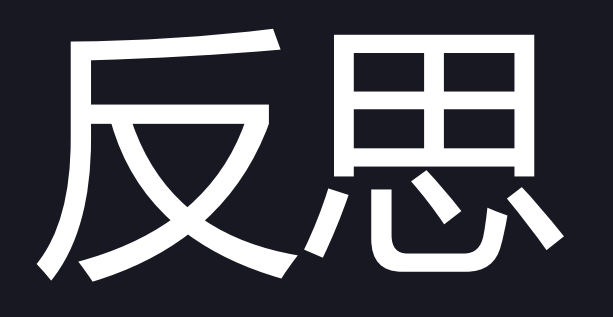

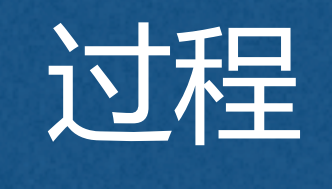

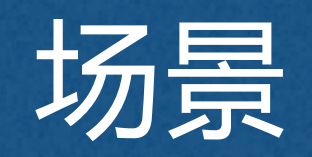

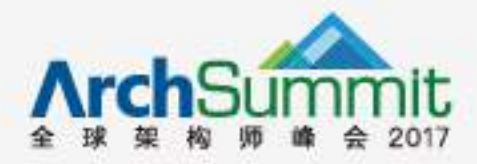

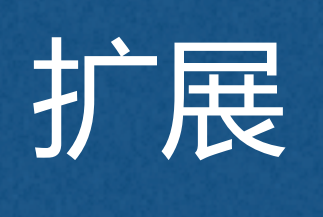

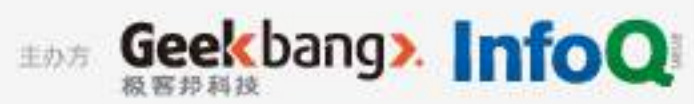

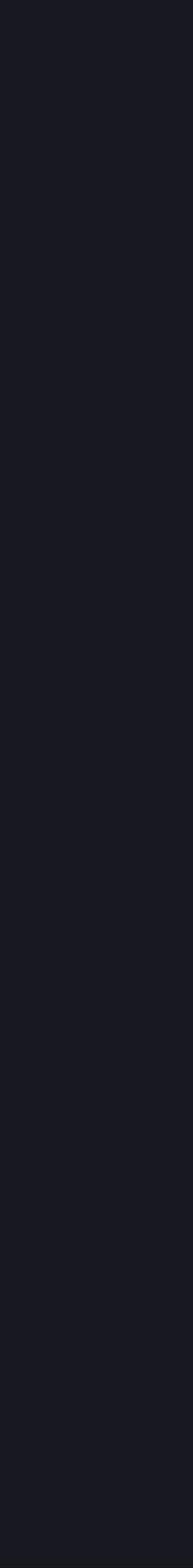

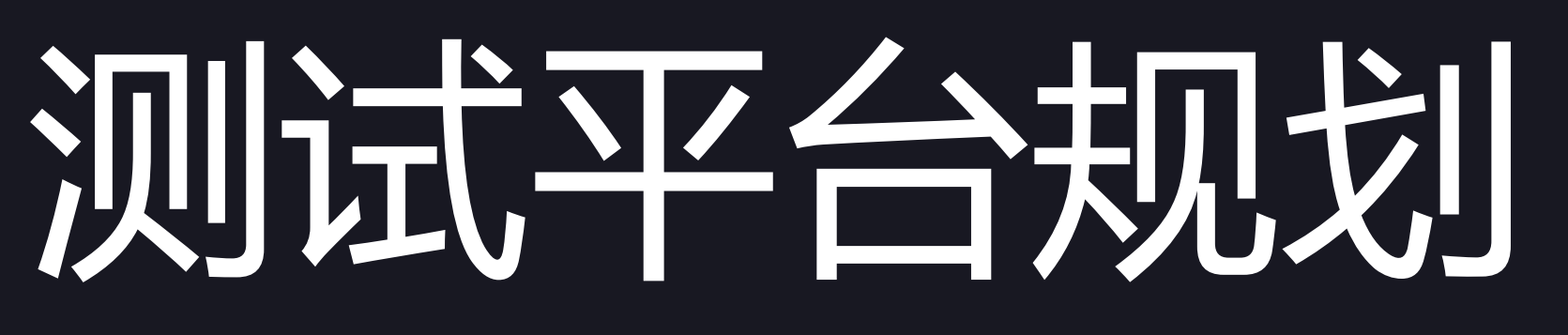

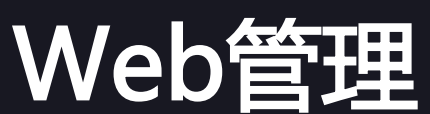

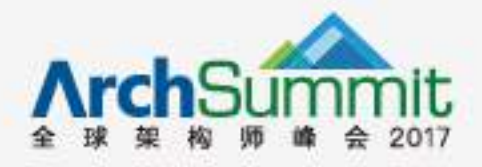

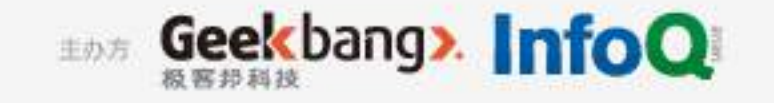

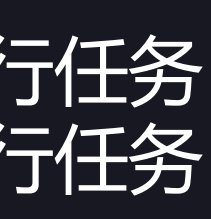

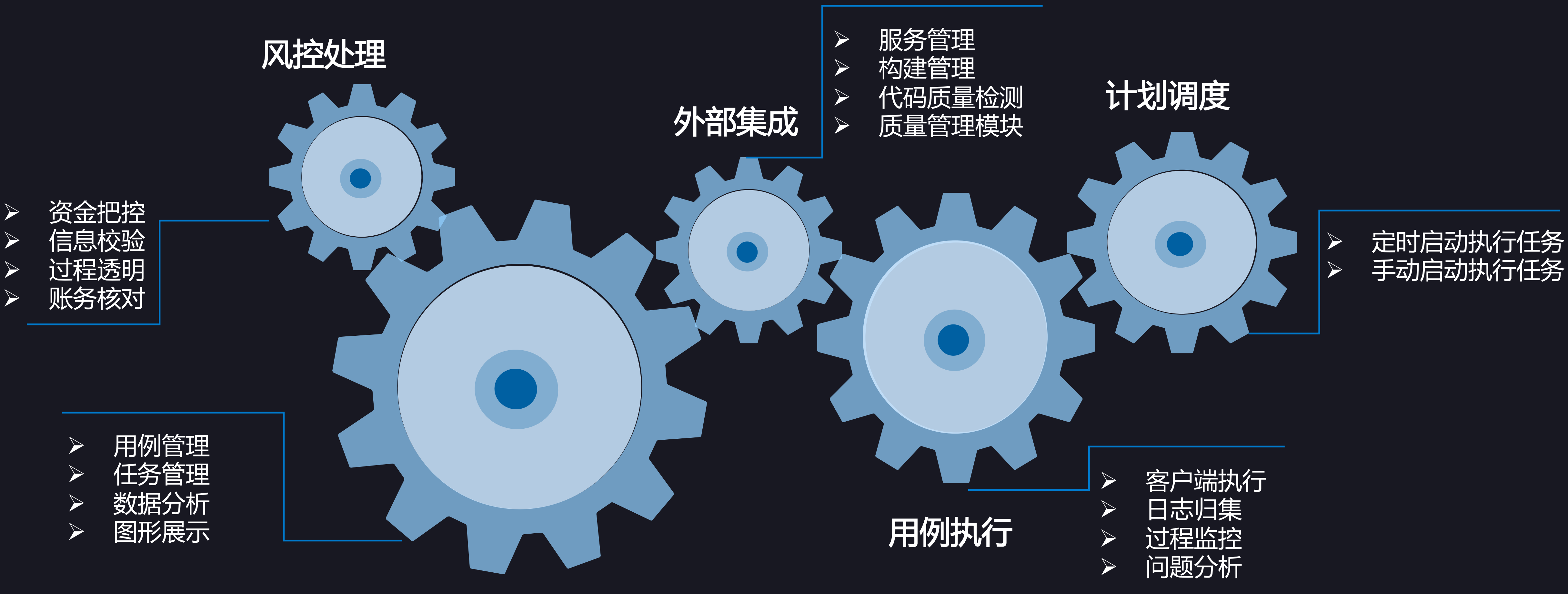

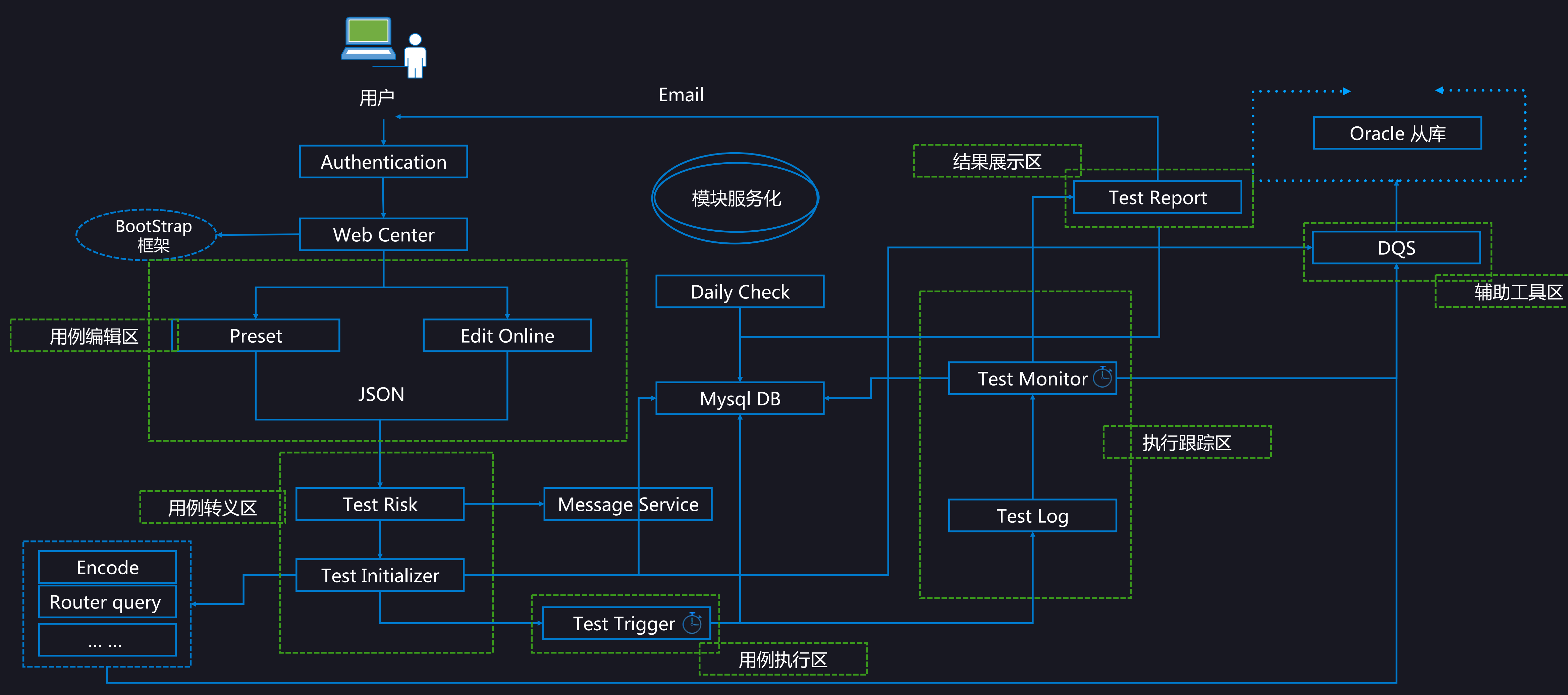

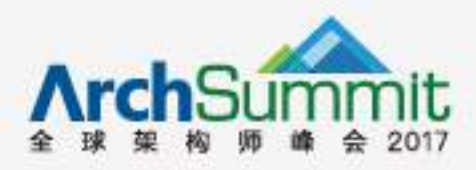

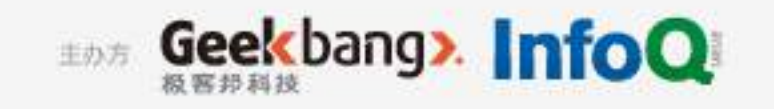

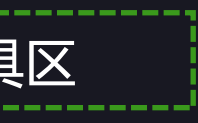

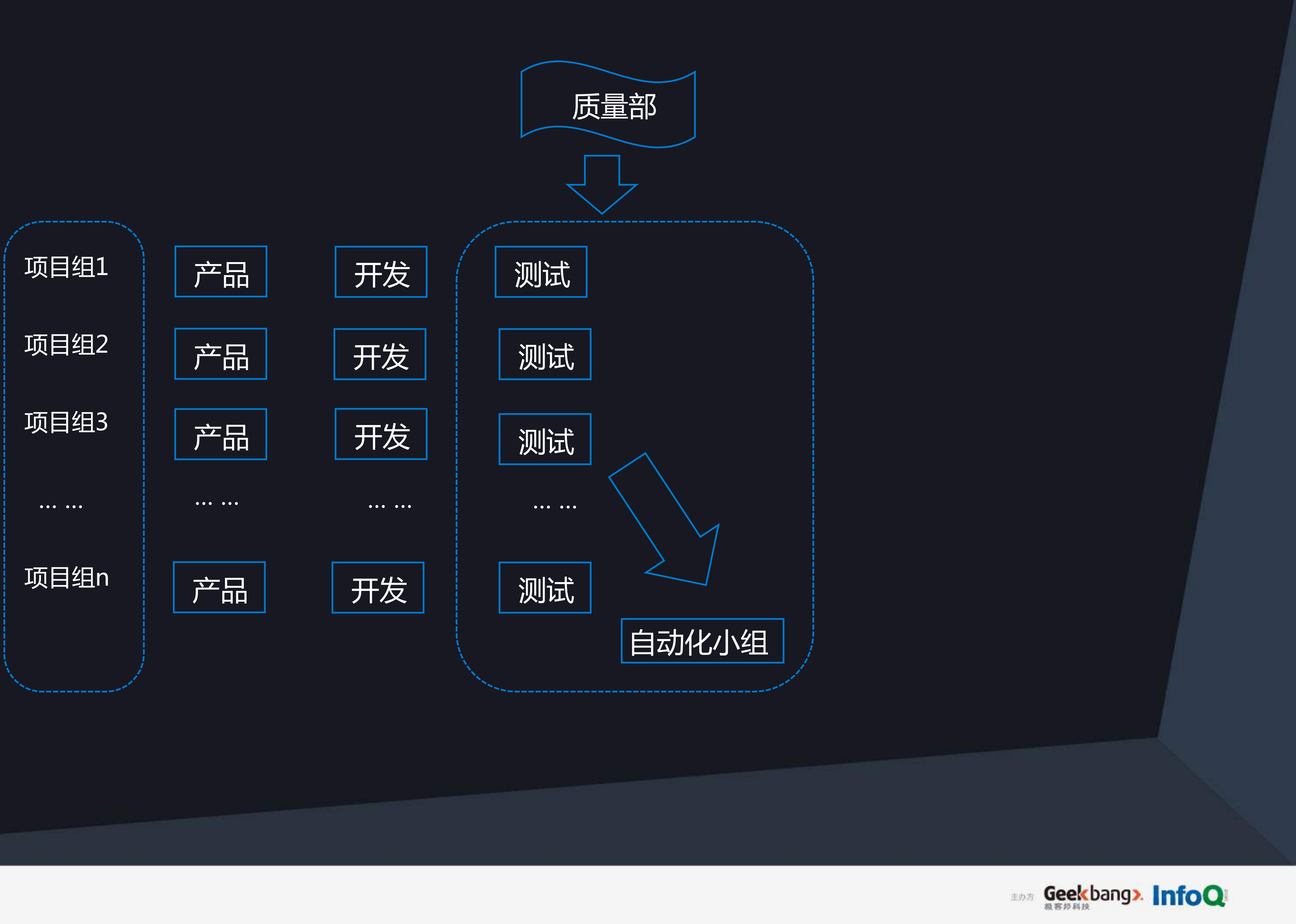

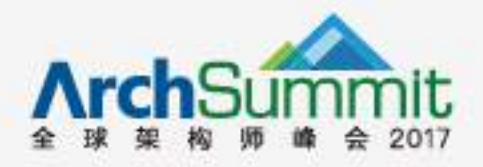

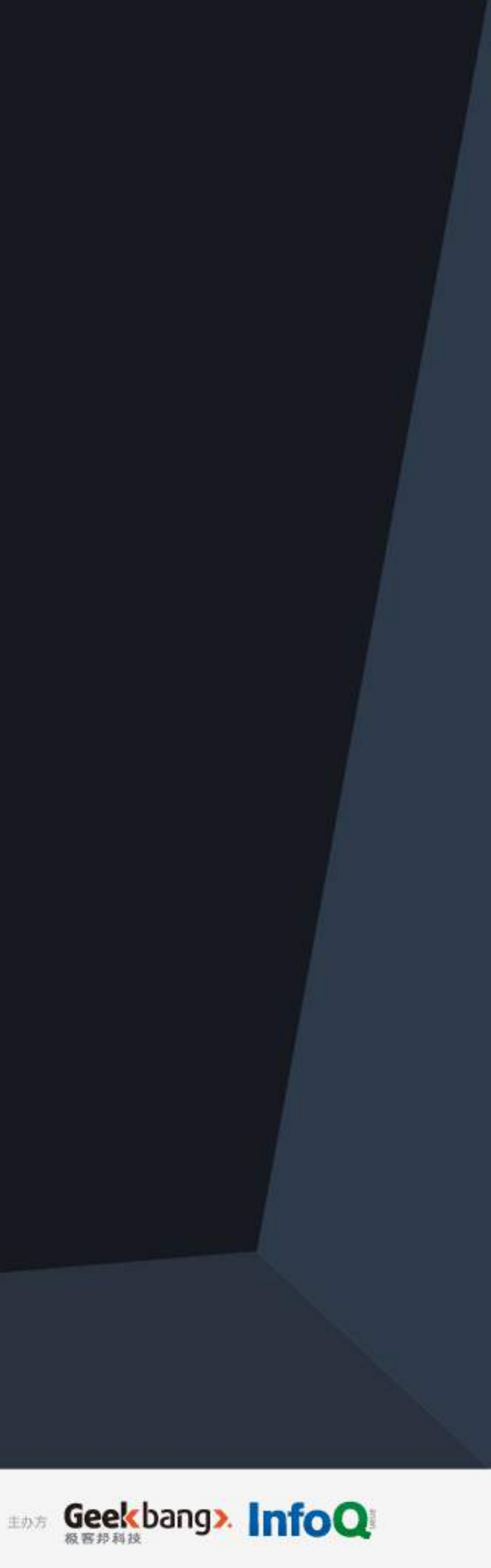

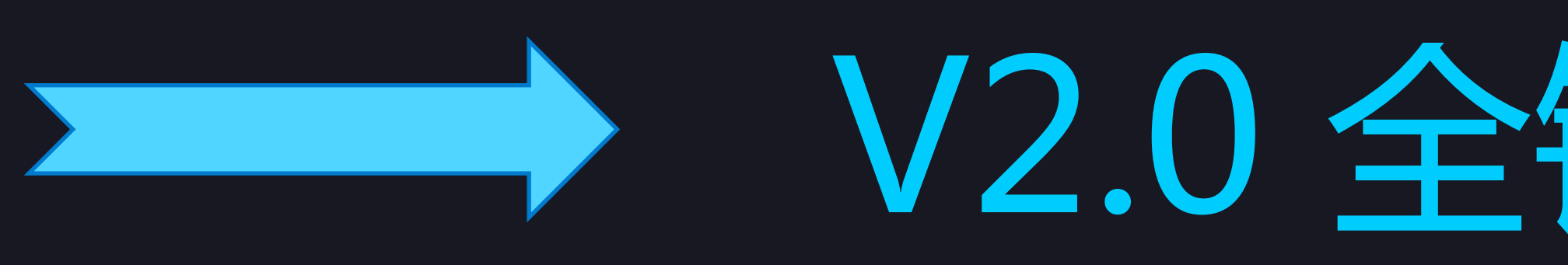

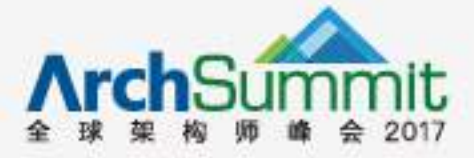

## **■ ★ V2.0 全链路性能压测 + 云测**

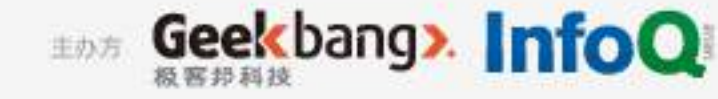

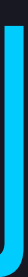

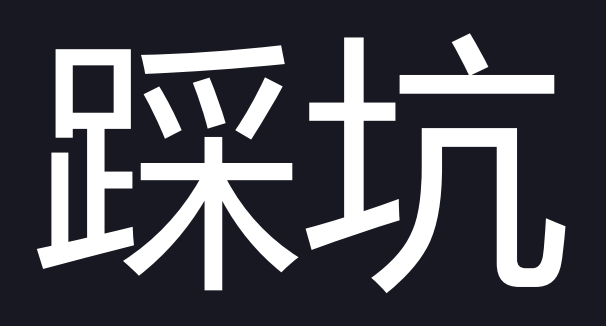

坑一:响应慢

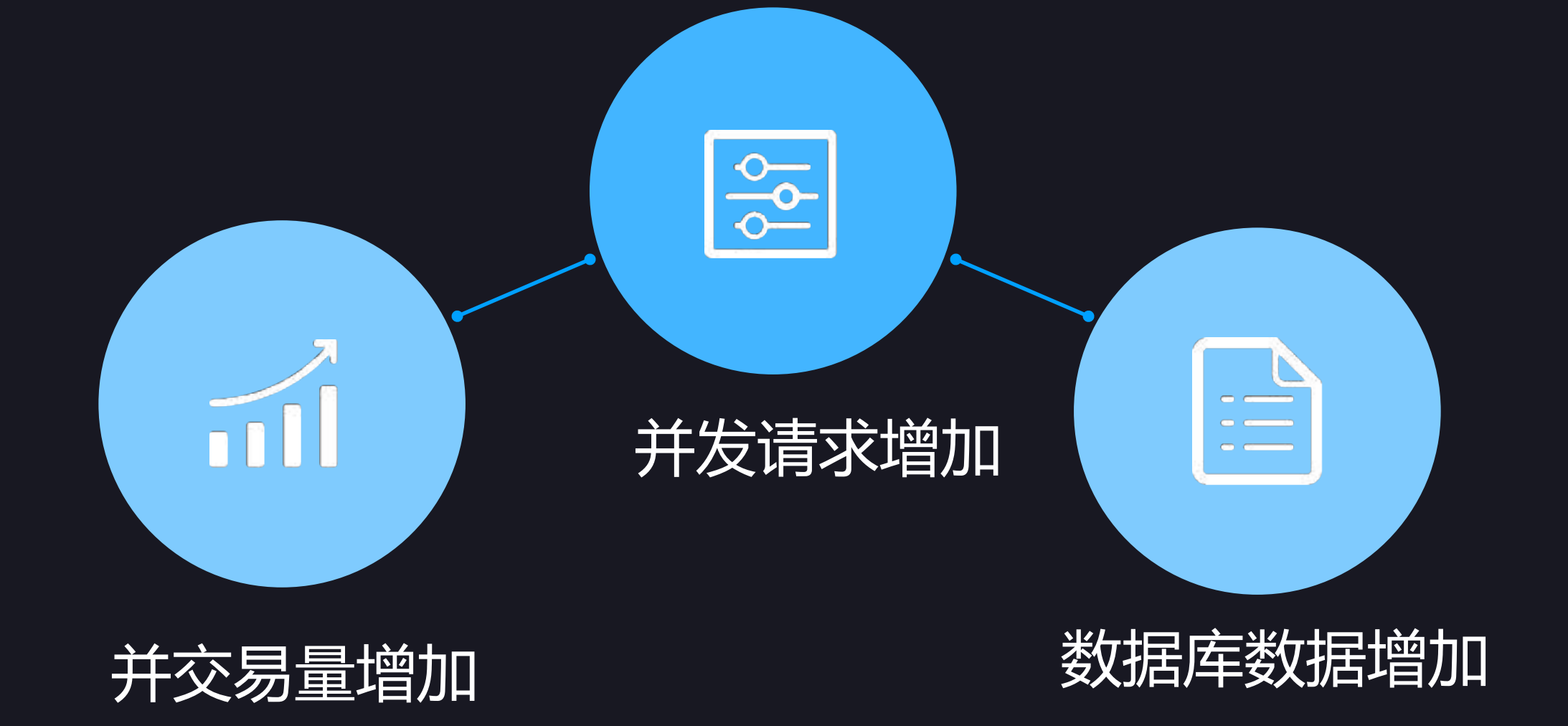

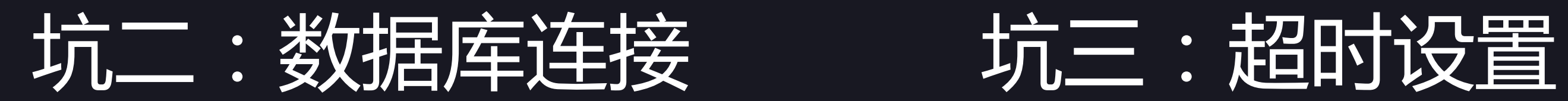

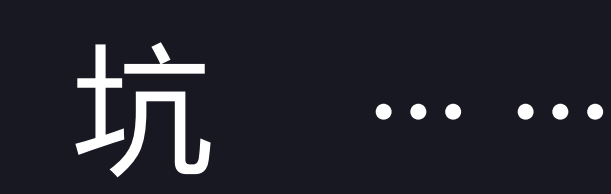

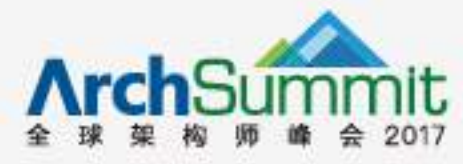

 $\begin{array}{cccccccccccccc} \bullet & \bullet & \bullet & \bullet & \bullet & \bullet & \bullet & \bullet \end{array}$ 

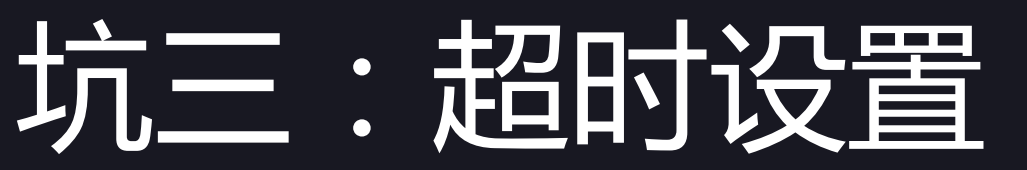

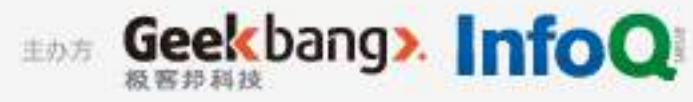

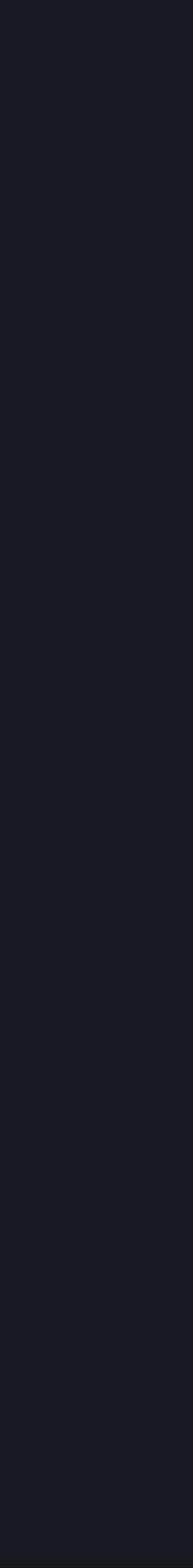

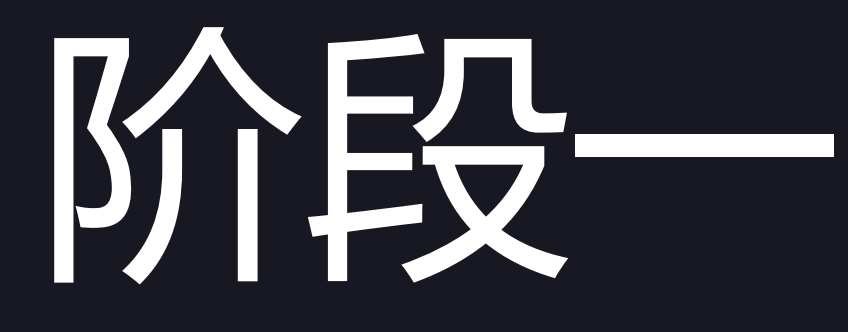

- 线下单独业务压测
- Jmeter, nGrinder...

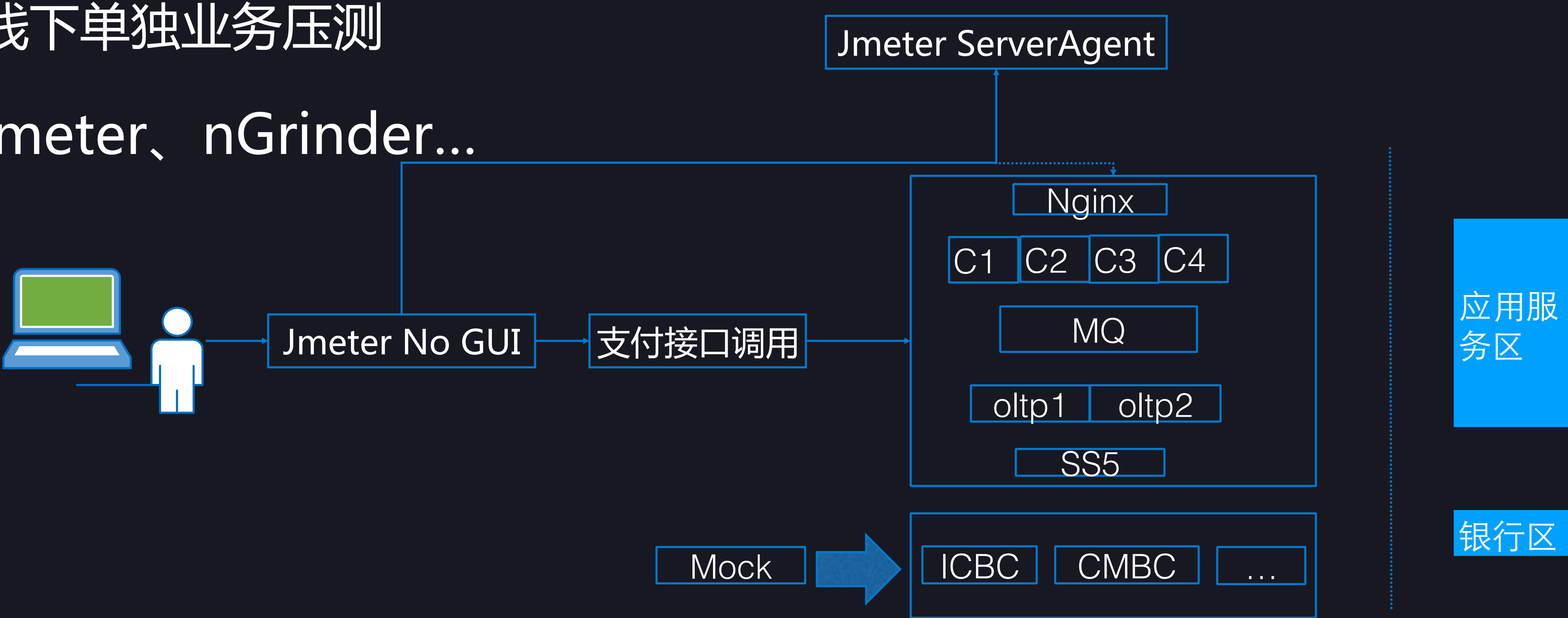

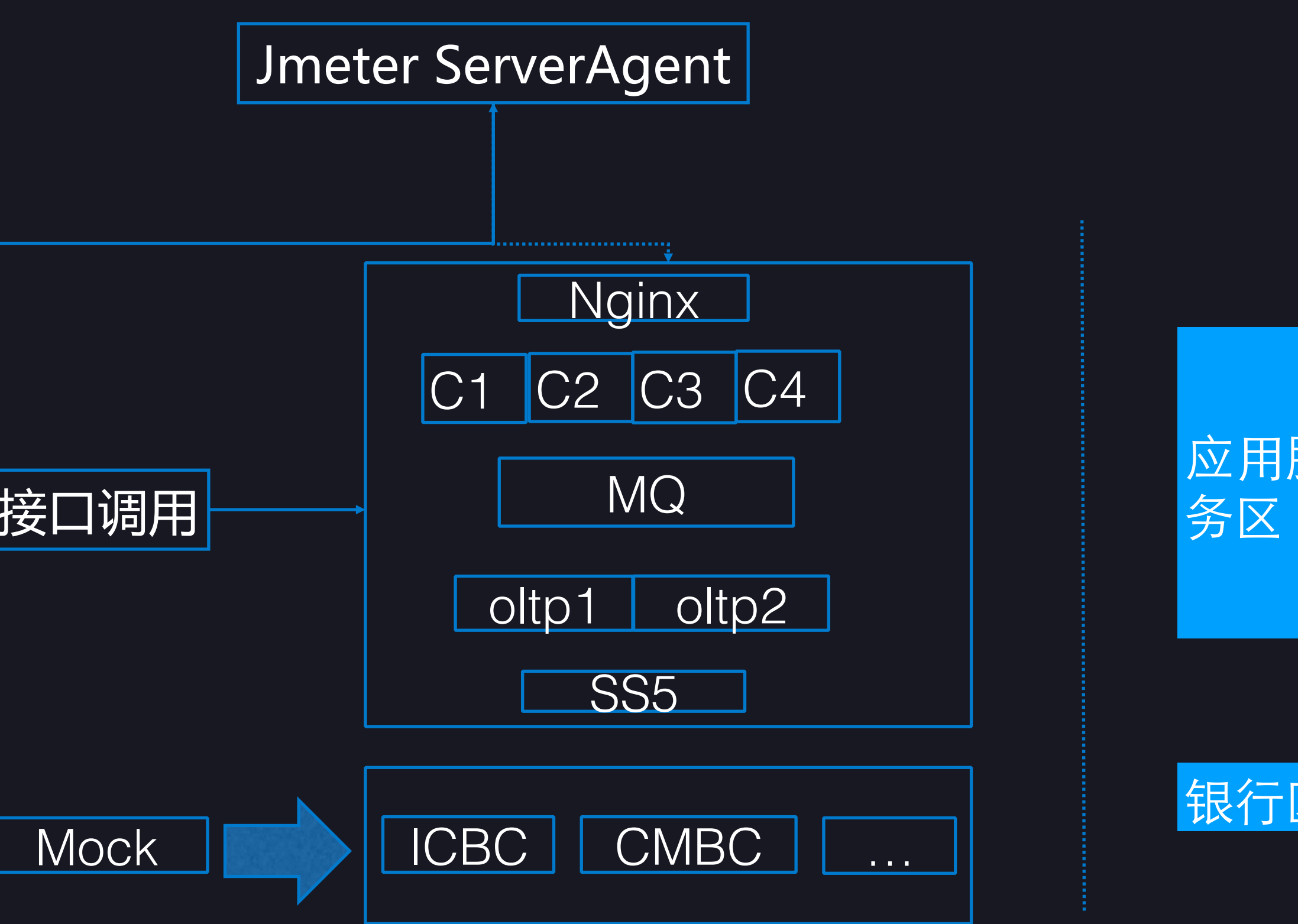

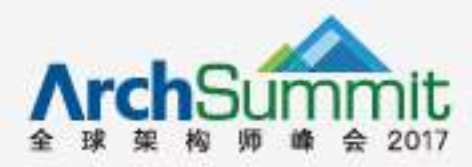

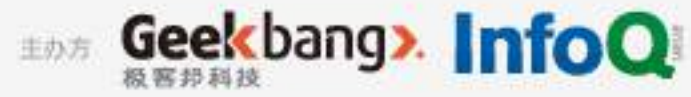

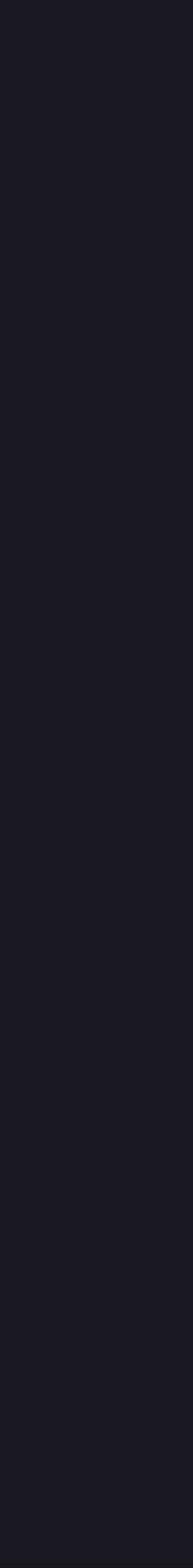

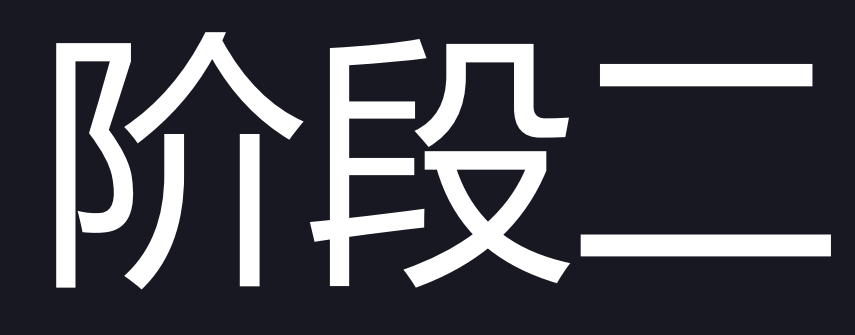

### • 前端管理 + 后端引擎

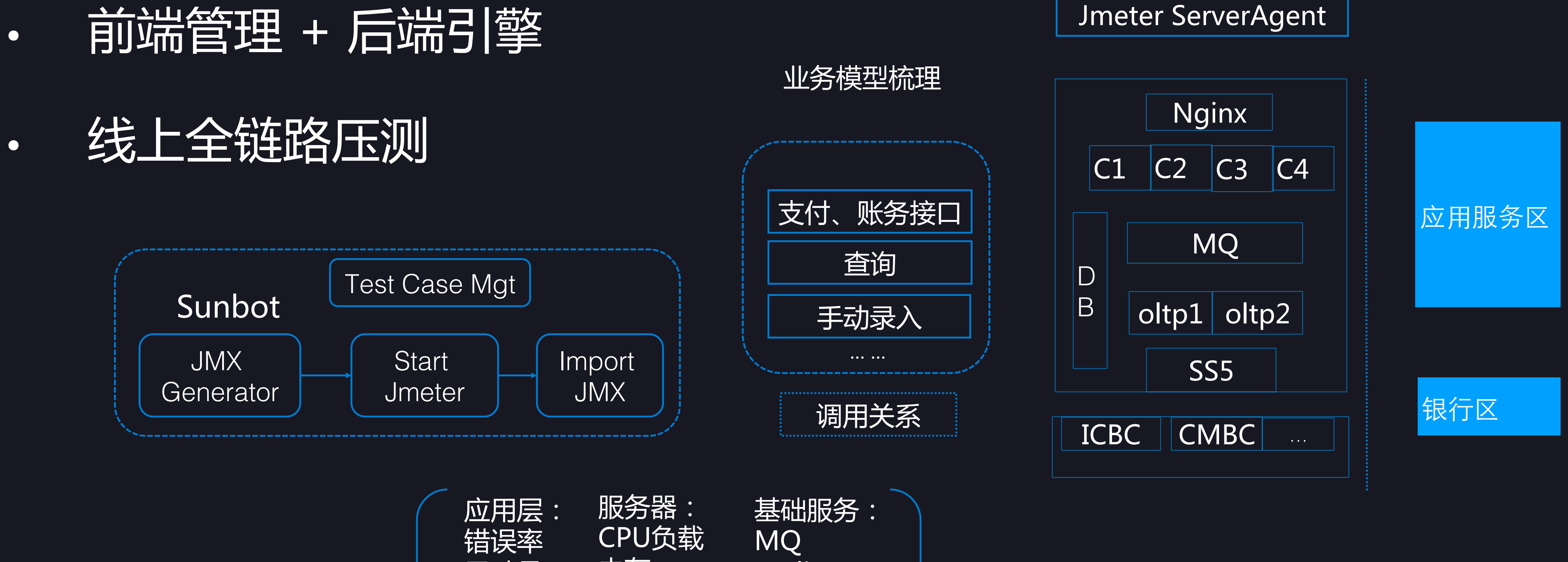

应用层: 错误率 吞吐量 响应时间 GC 服务器: CPU负载 内存 磁盘I/O 网络I/O 连接数 MQ Redis DB

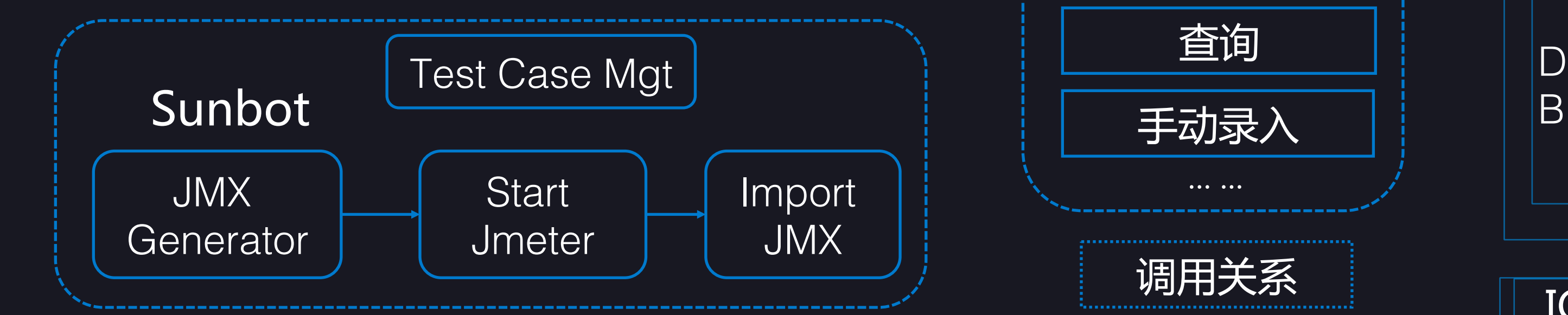

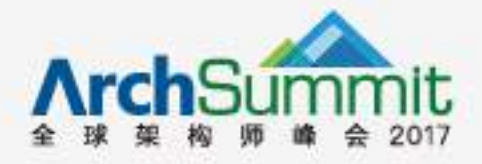

其他中间件

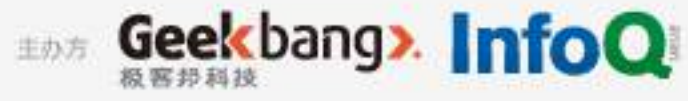

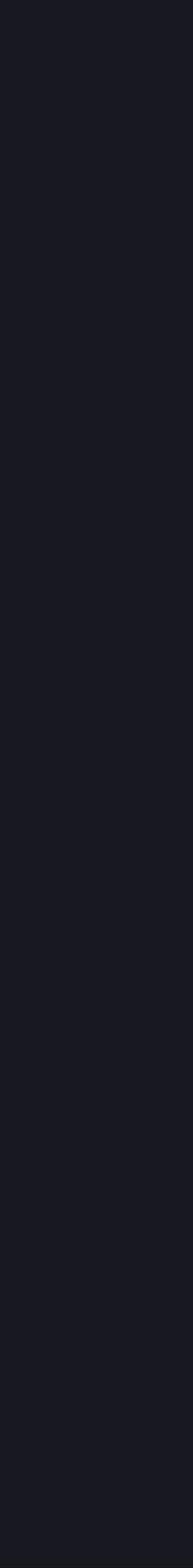

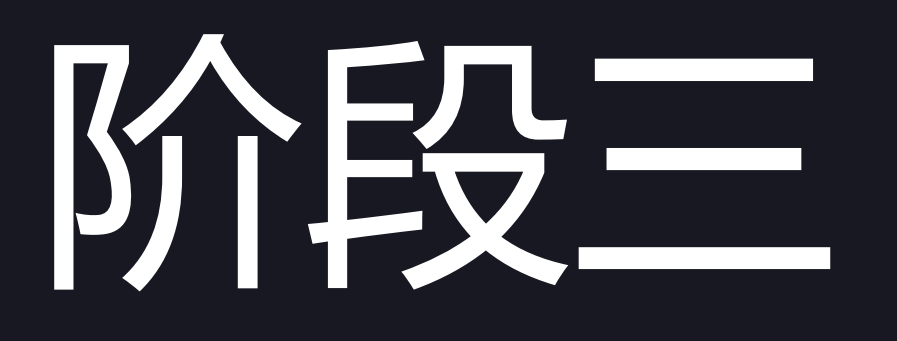

• APP云测

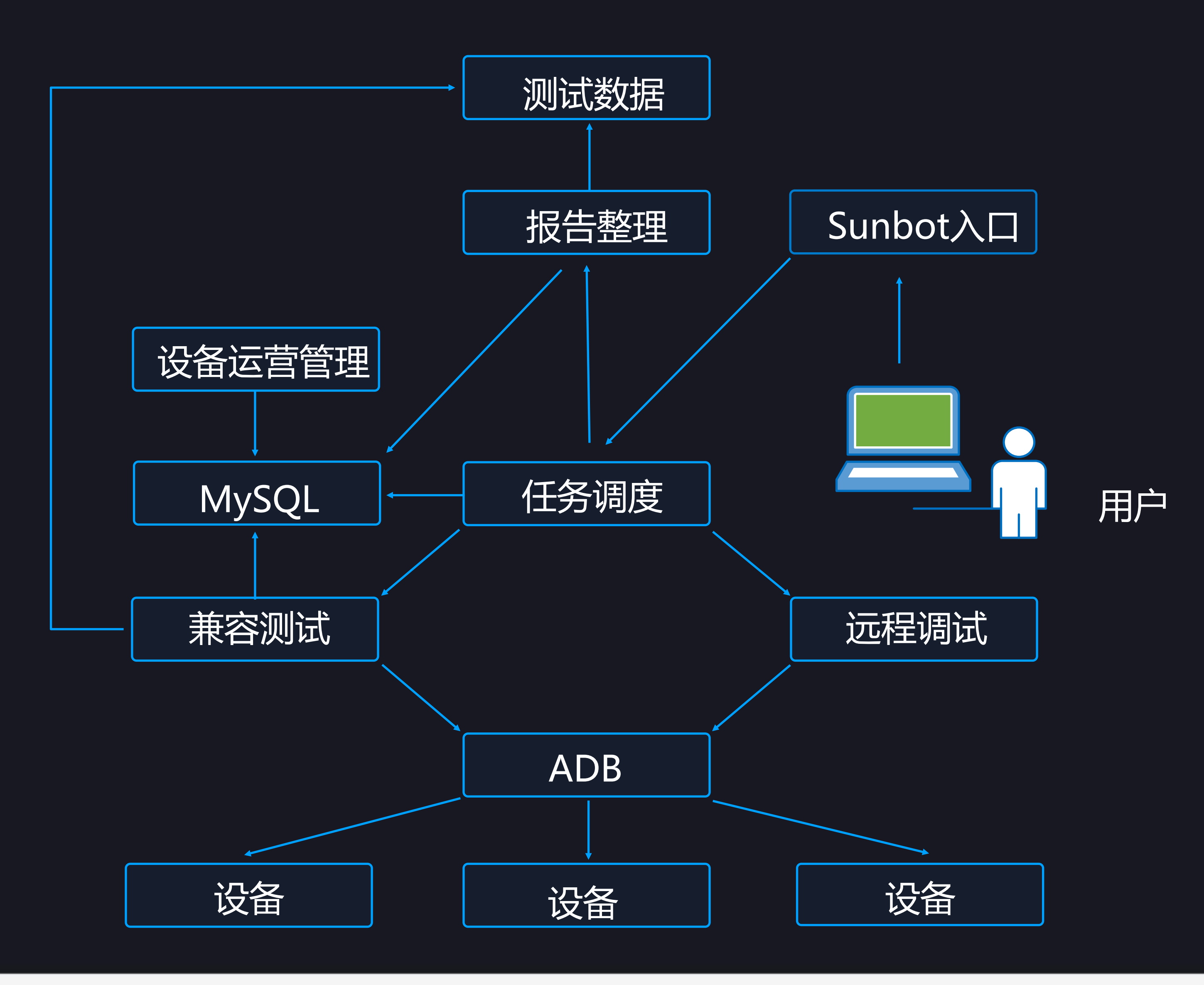

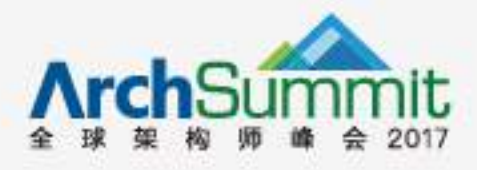

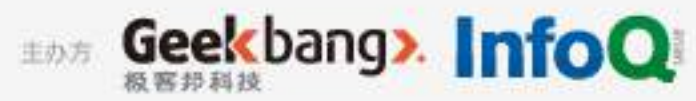

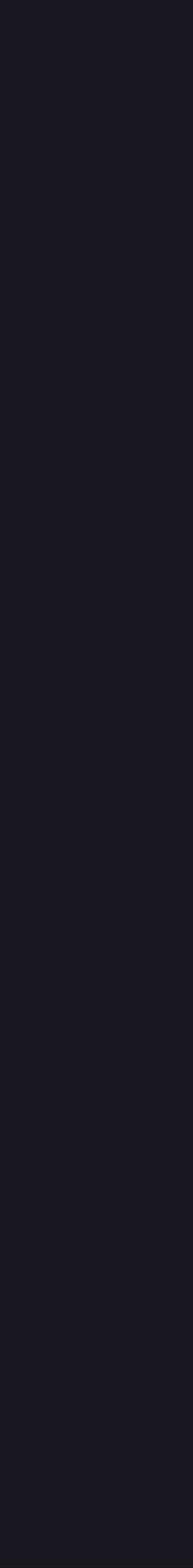

思考

### • 张一鸣:我做事从不设边界

### • 马云:预防大于治疗

### • 我:测试还能干点啥,尽管没时间干

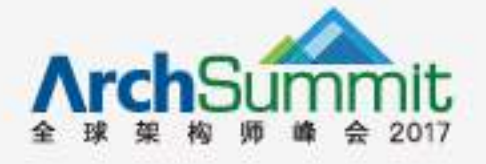

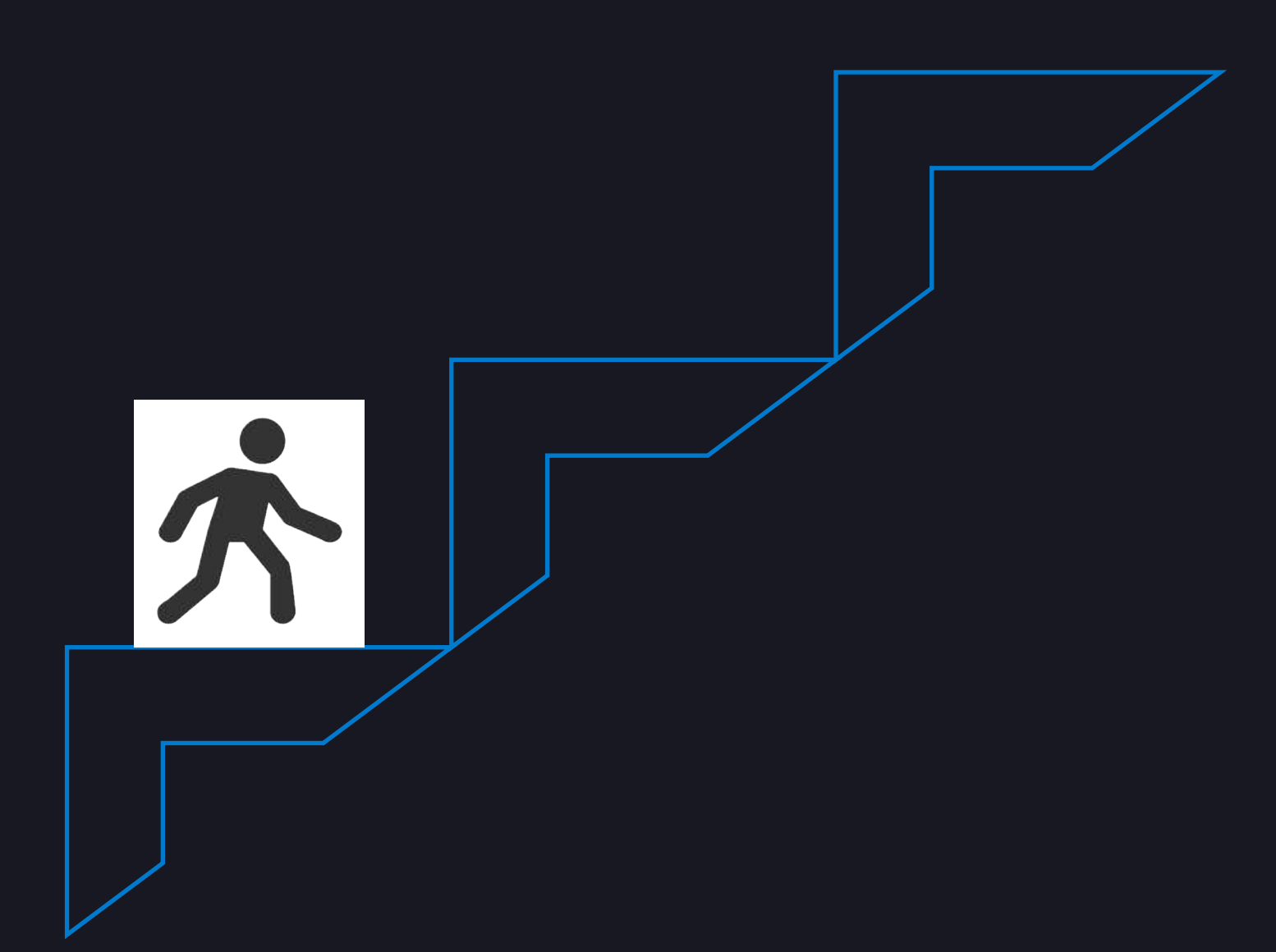

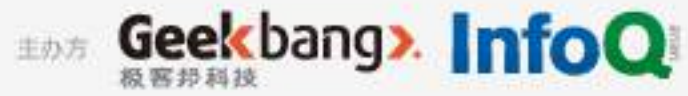

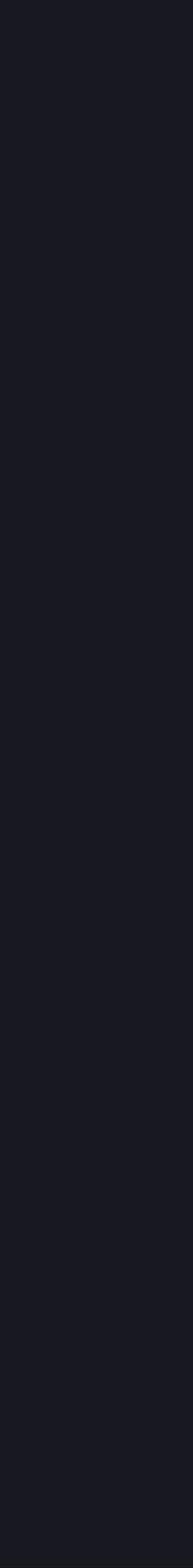

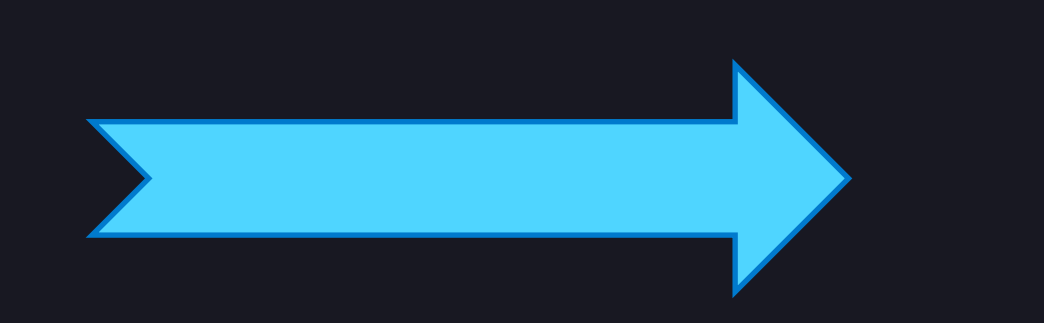

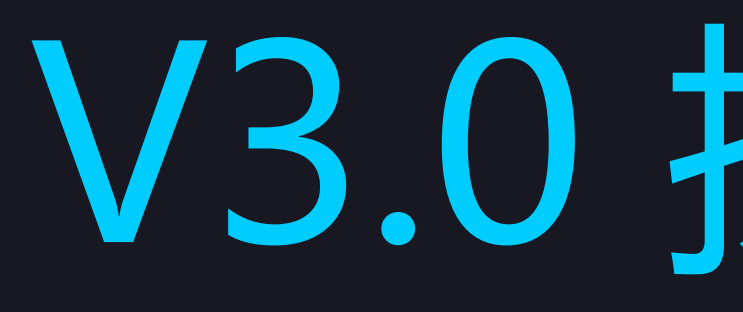

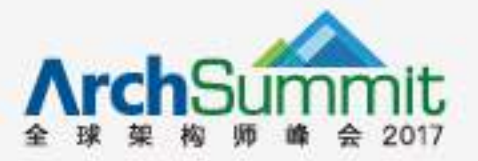

## **■ ◆ V3.0 探测 and 监控**

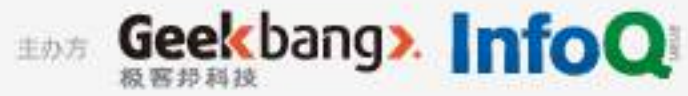

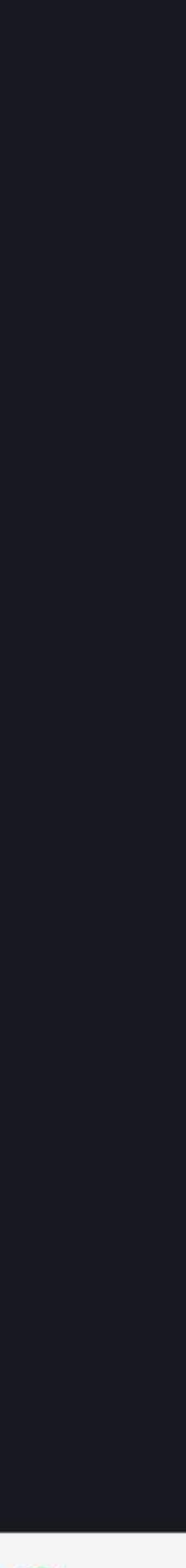

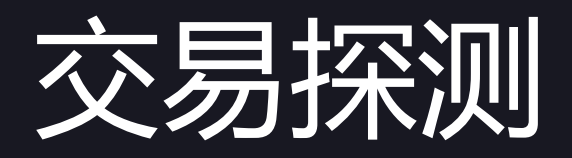

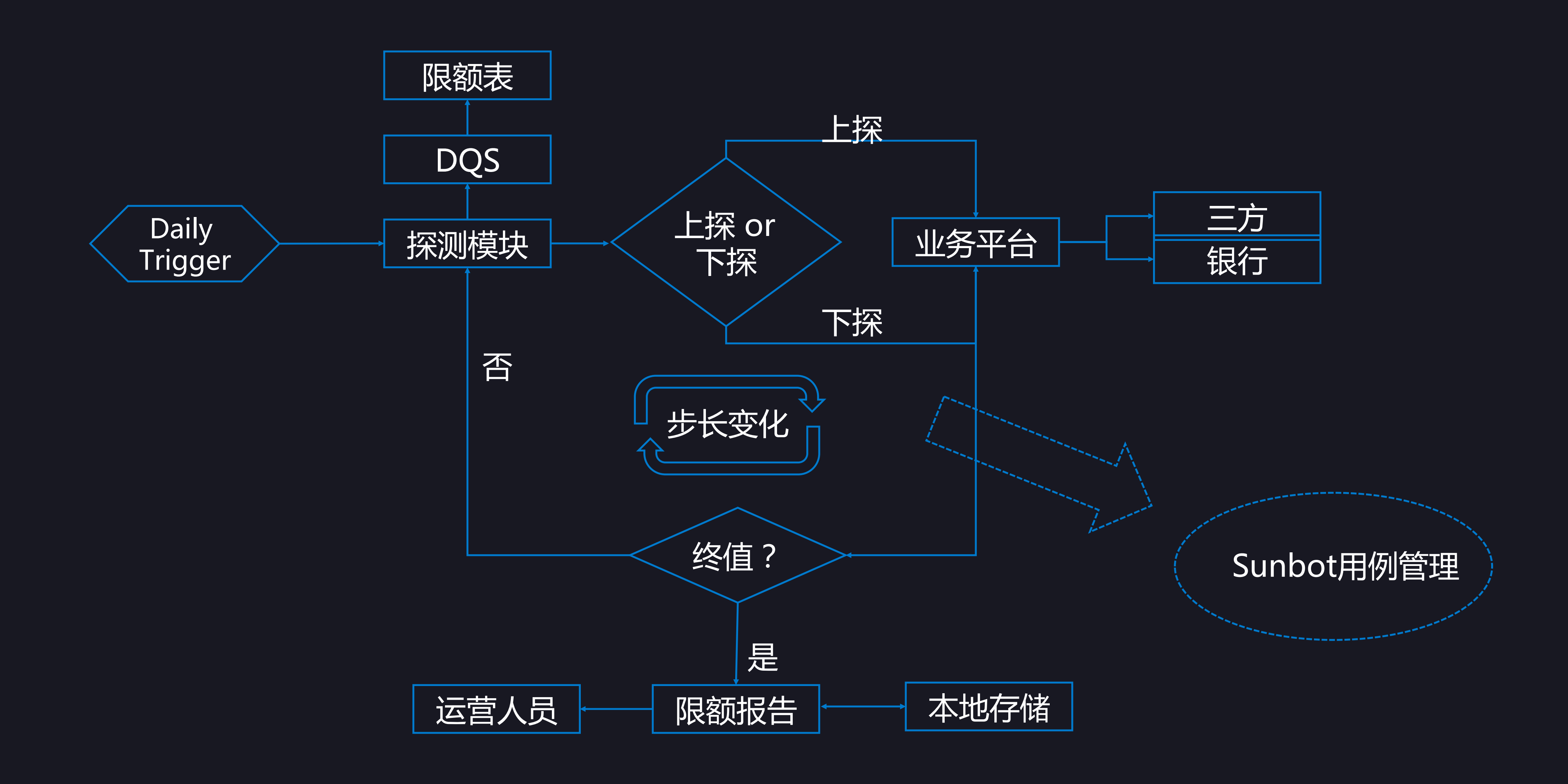

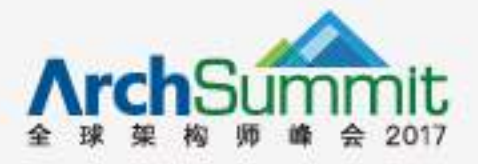

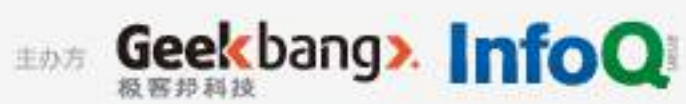

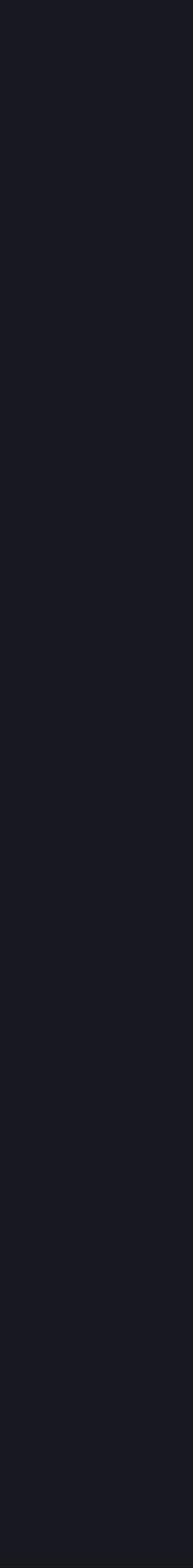

### 业务级监控 + 运维级监控

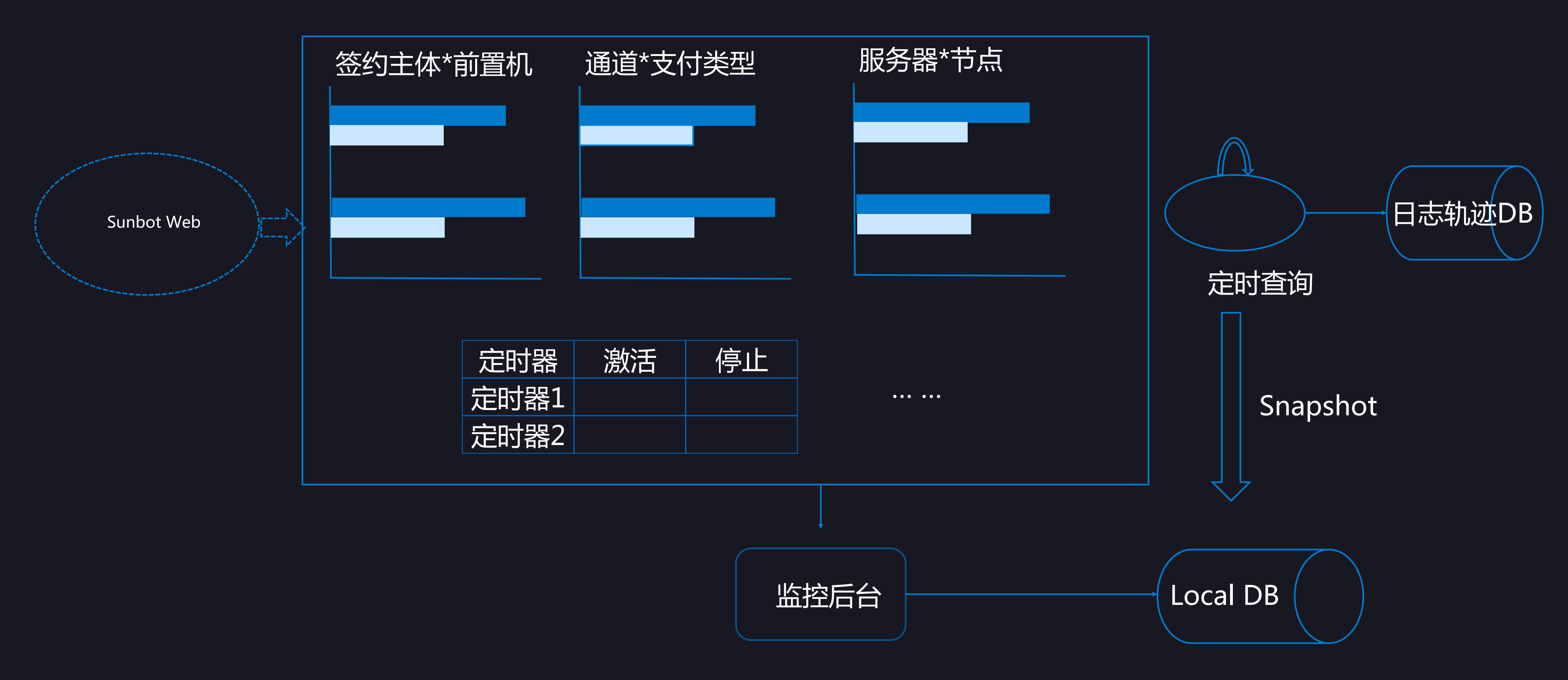

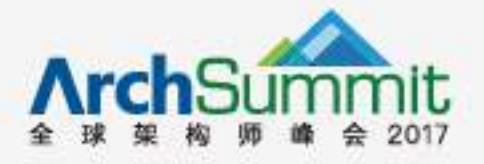

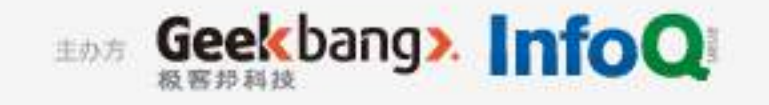

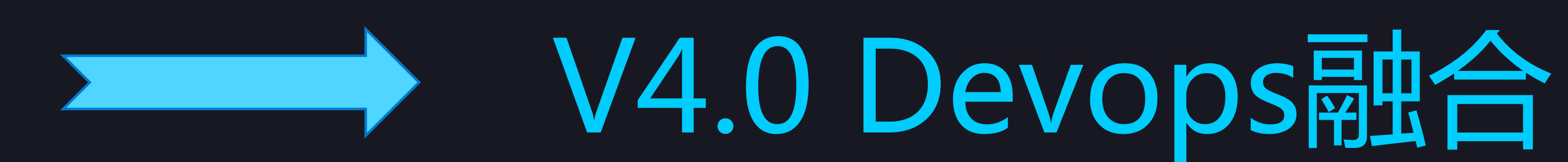

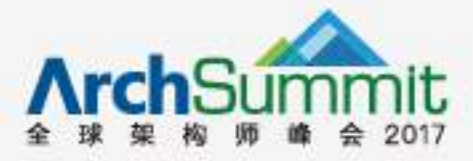

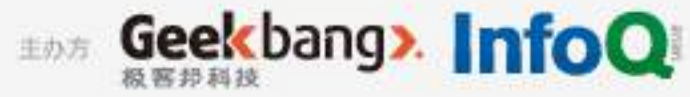

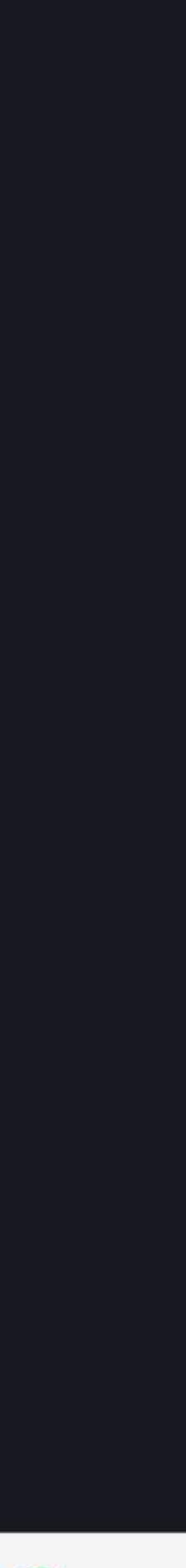

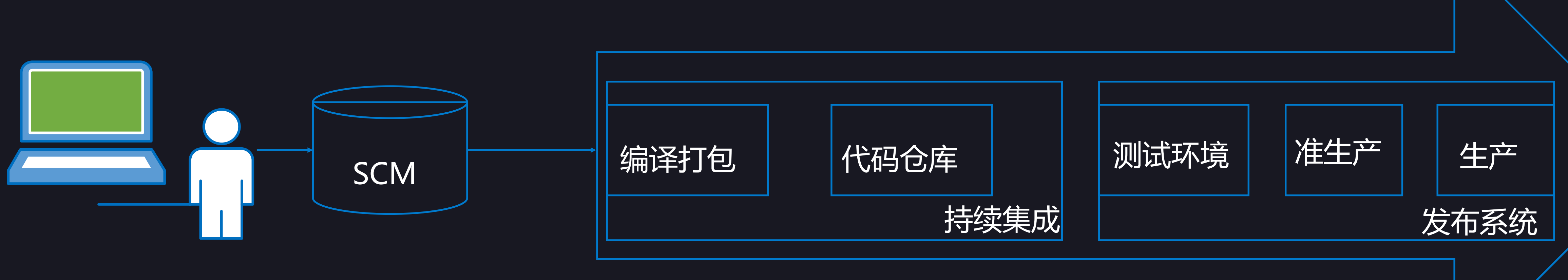

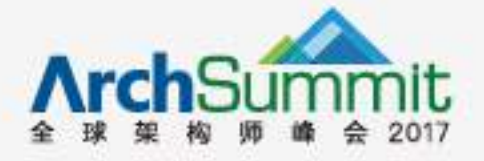

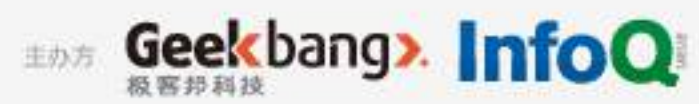

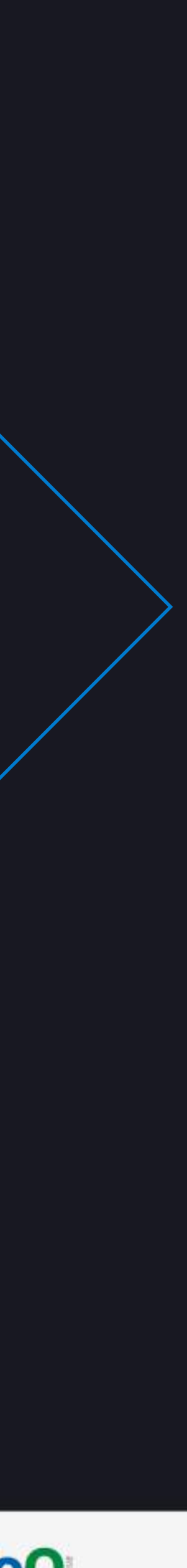

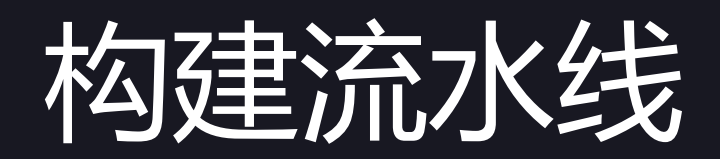

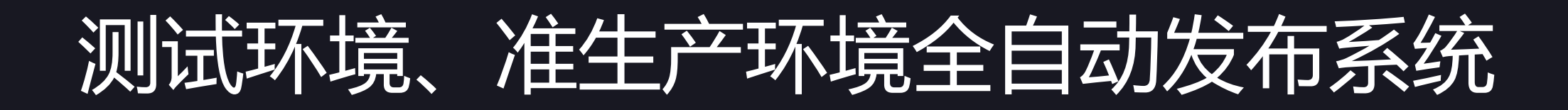

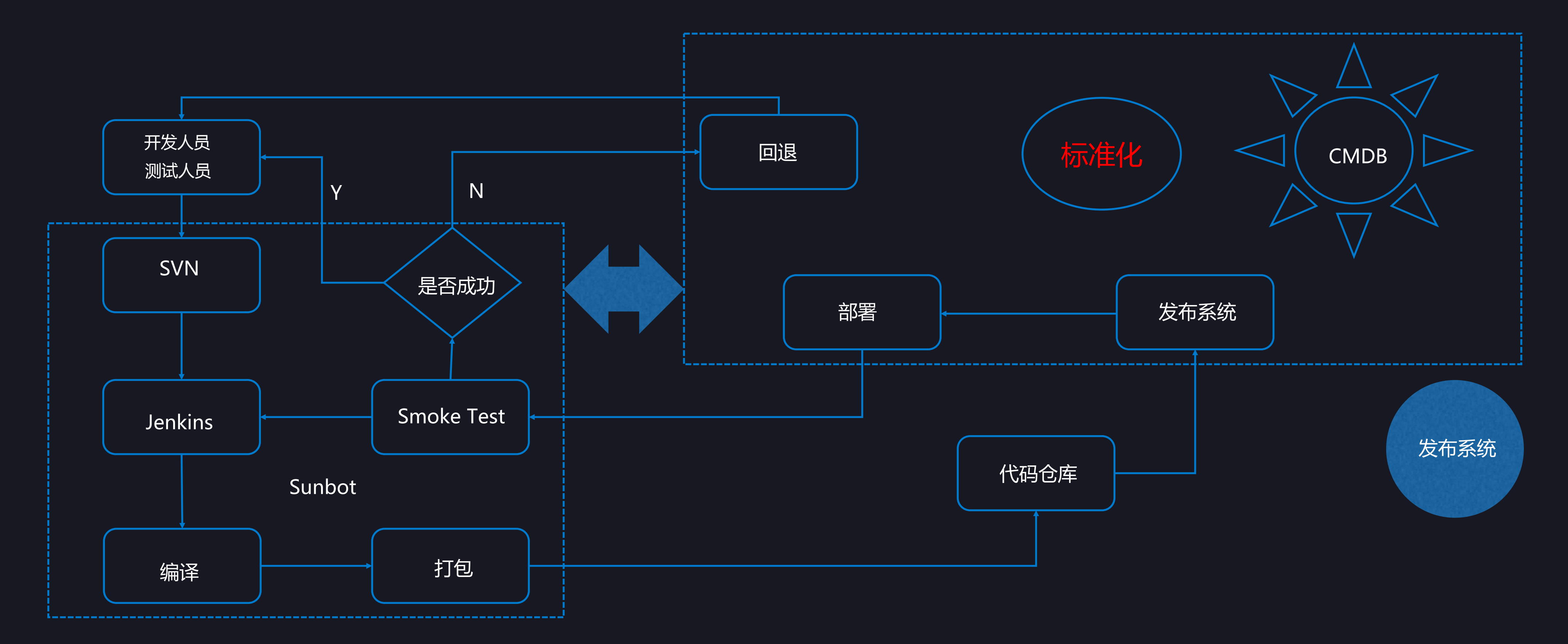

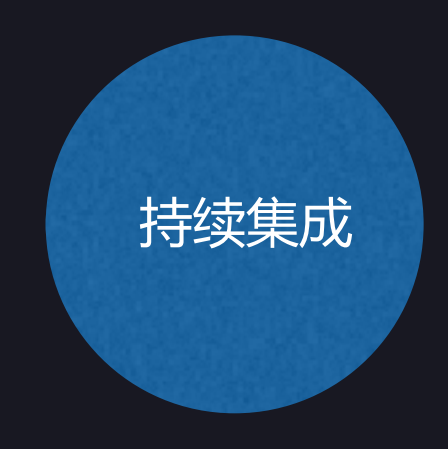

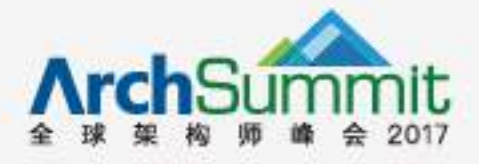

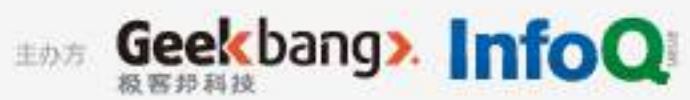

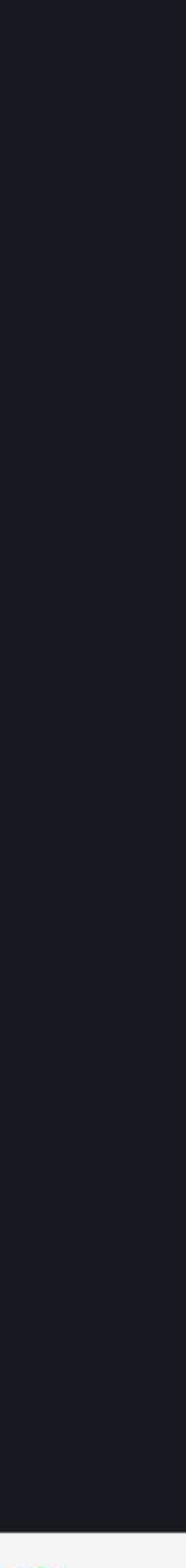

### 生产环境灰度发布

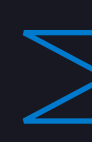

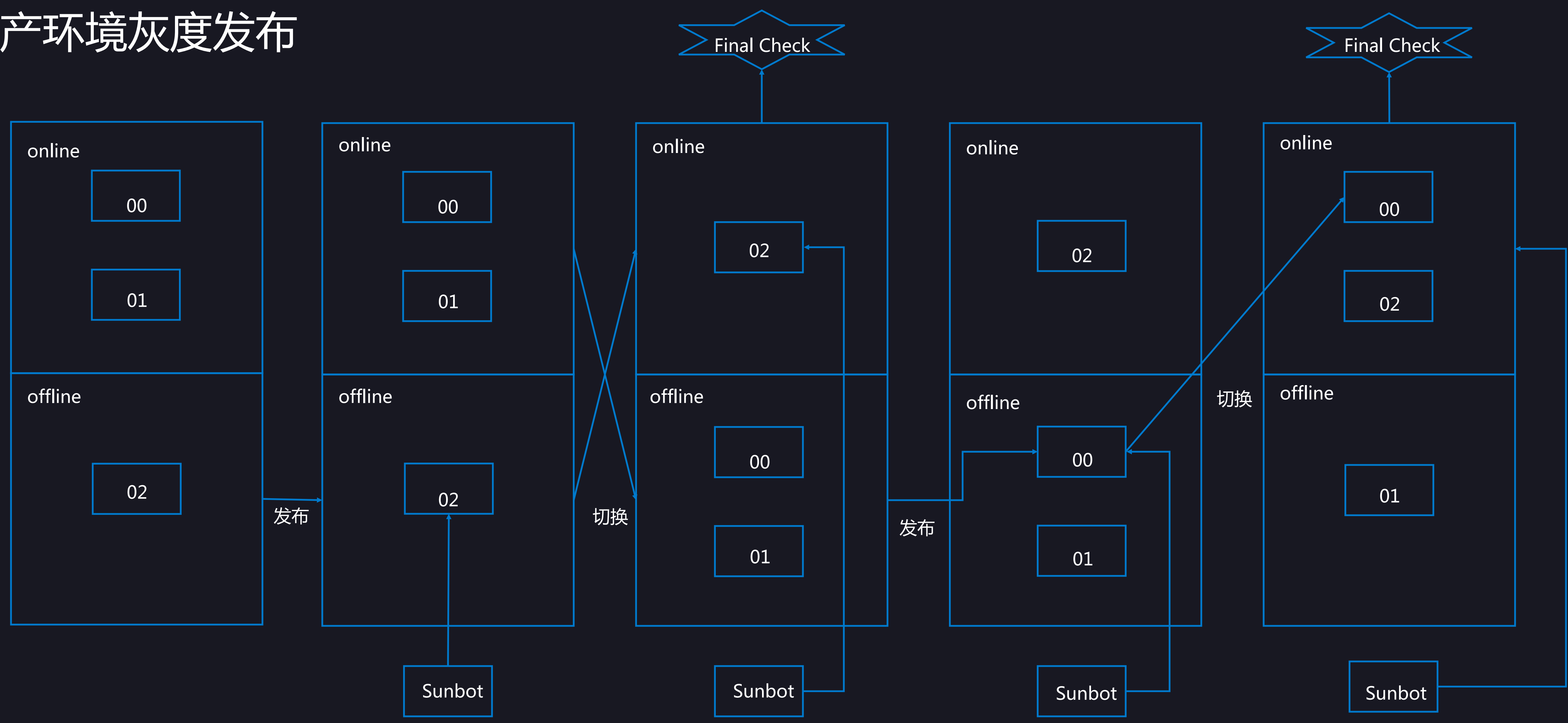

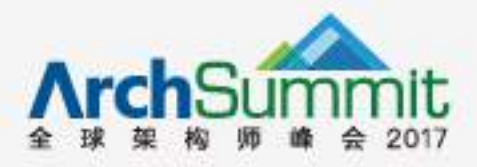

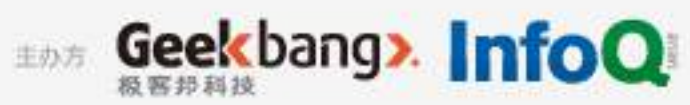

### **TABLE OF** CONTENTS 大纲

- 我们一直在成长
- 技术演进之路
- 继续前行

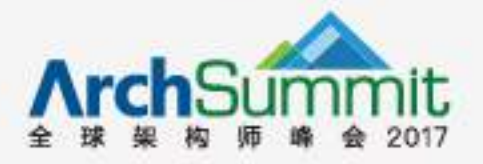

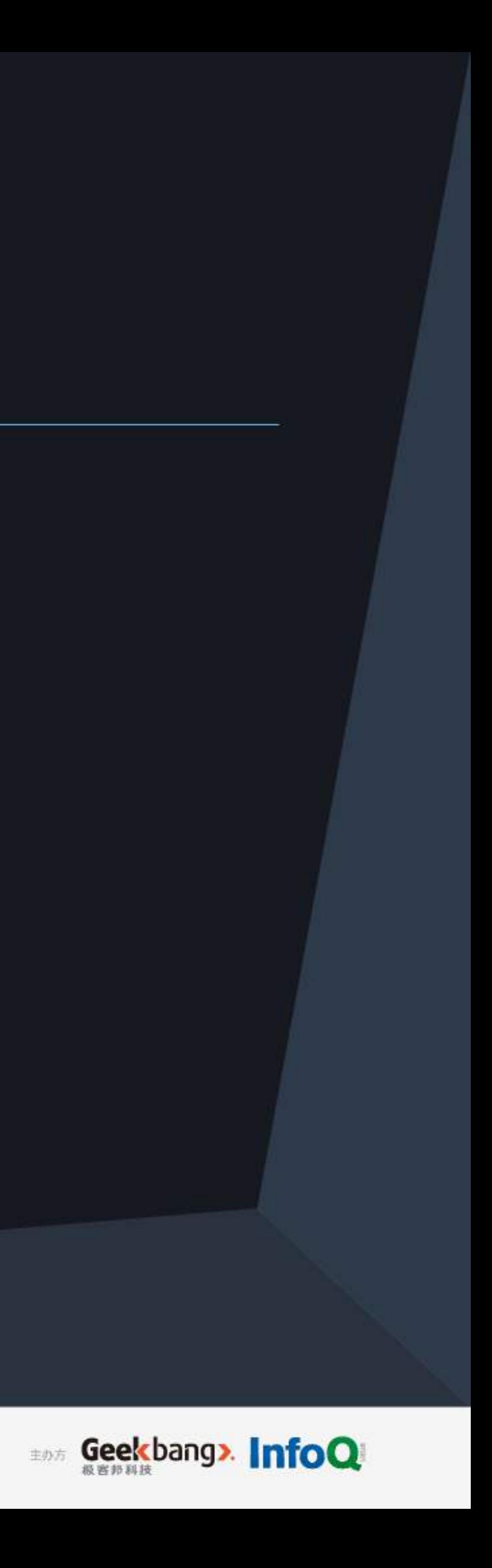

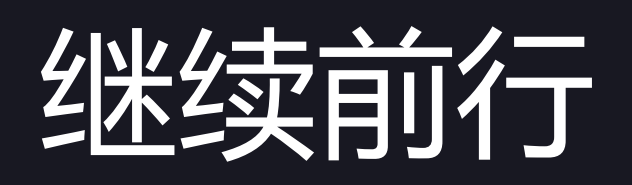

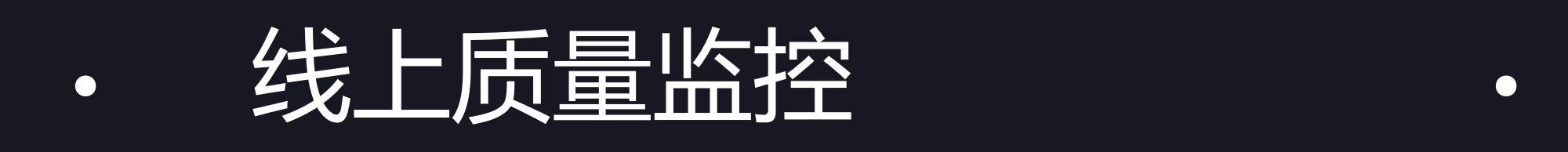

- 探测 -> 预测
- 各产品的测试解决方案 • 工作台
	- 自动化单元测试
	- UI 爬虫式测试回放

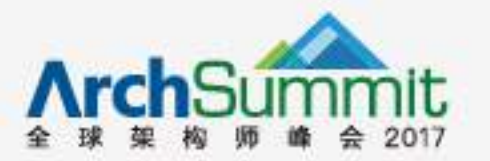

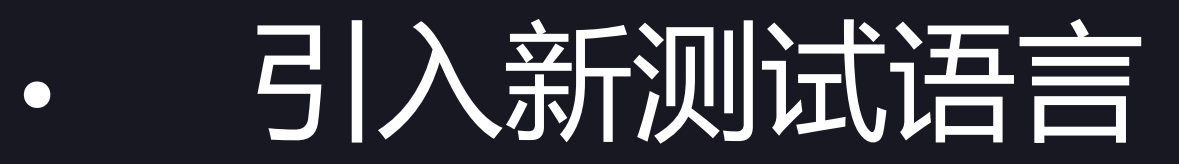

• Java -> Python/Go/Ruby

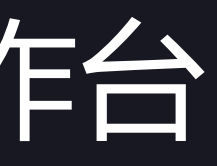

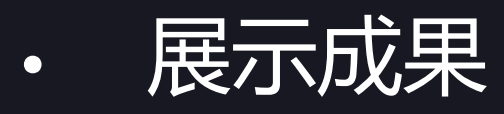

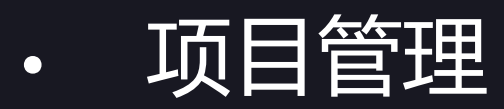

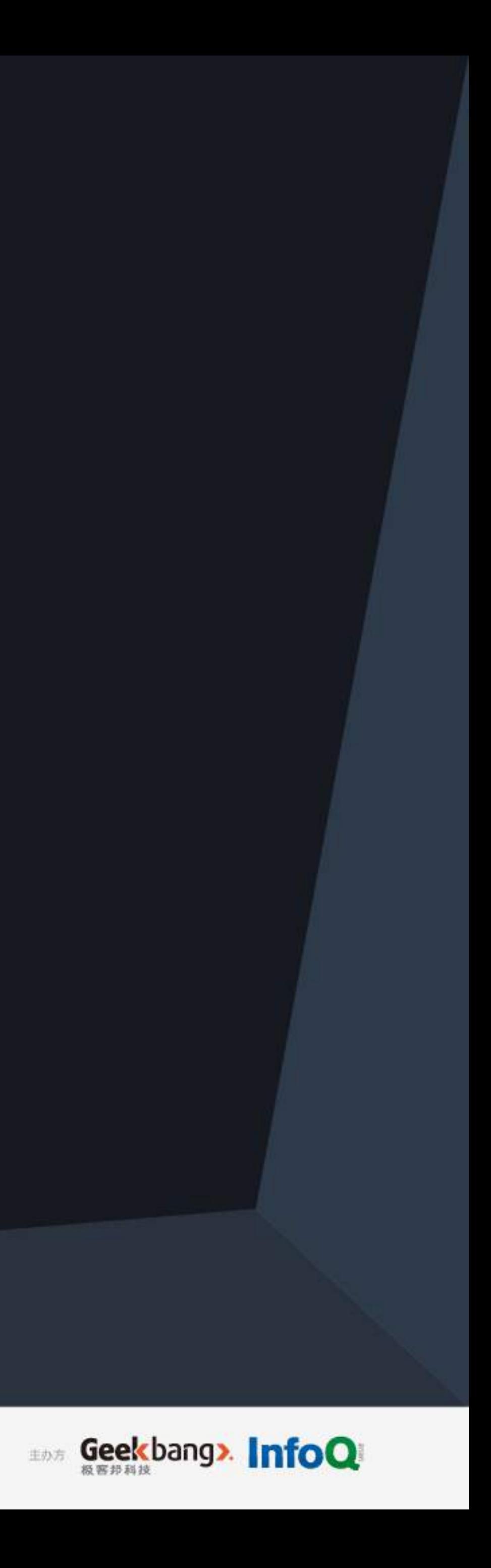

## **THANK YOU**

### 如有需求,欢迎至 [ 讲师交流会议室 ] 与我们的讲师进一步交流

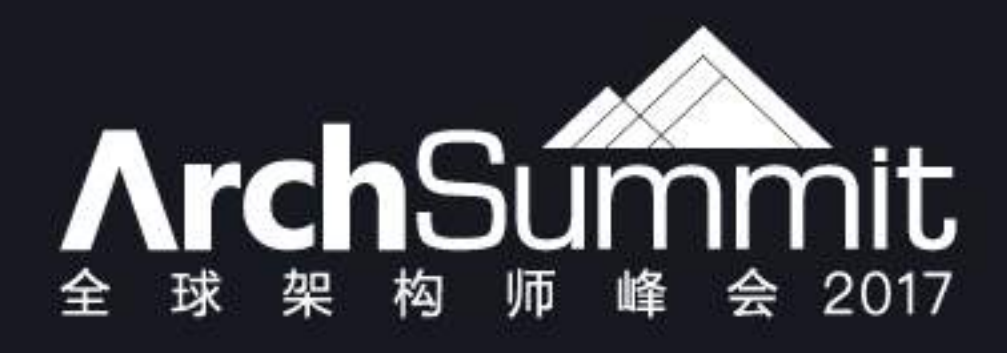

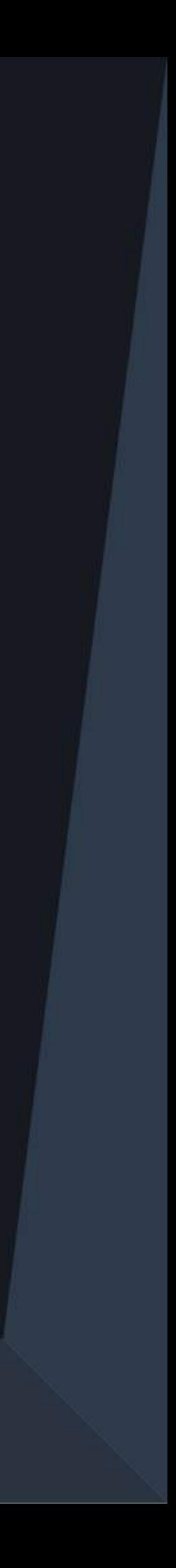

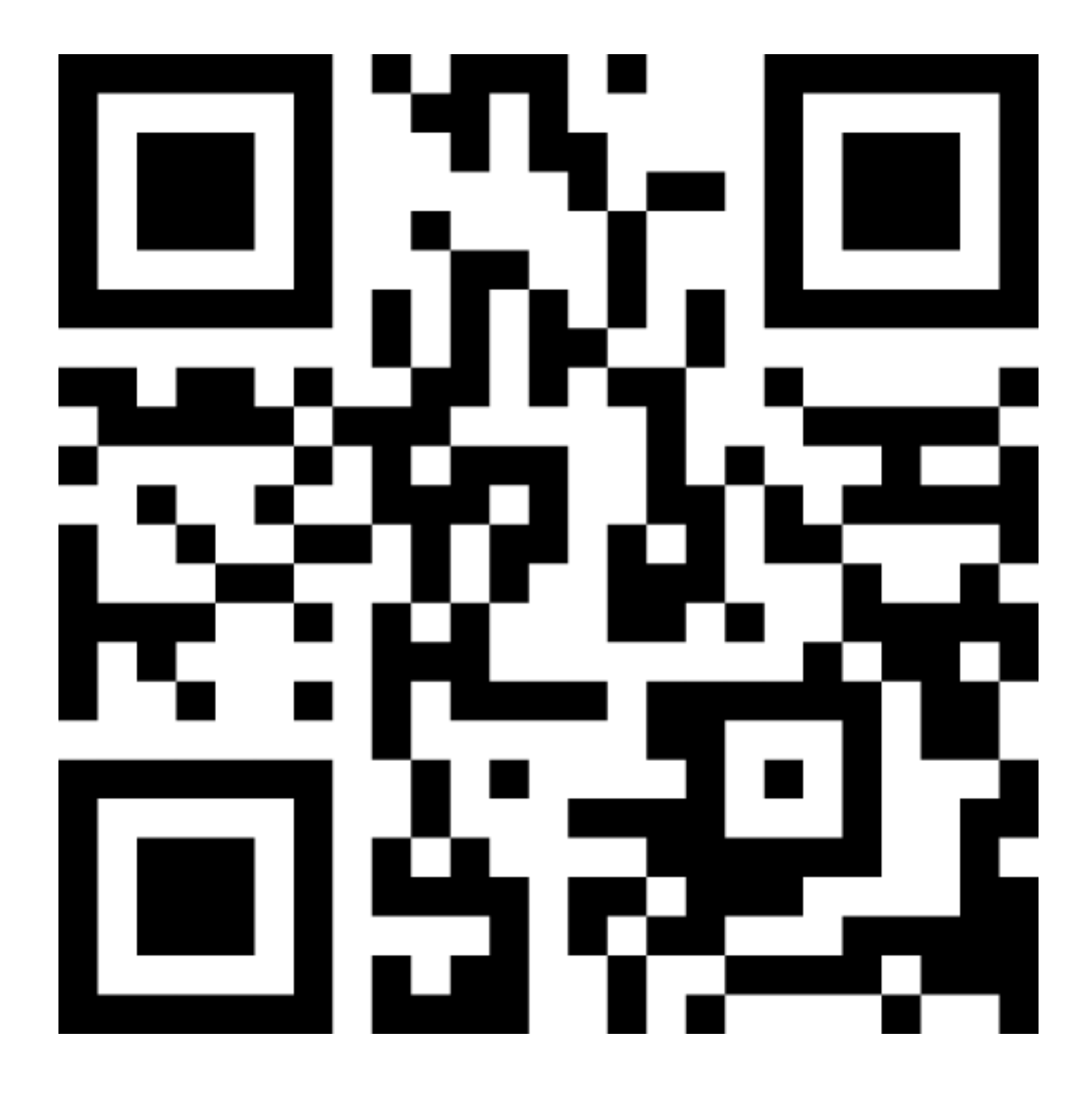

## 扫描二维码

## 参与有奖问卷调研